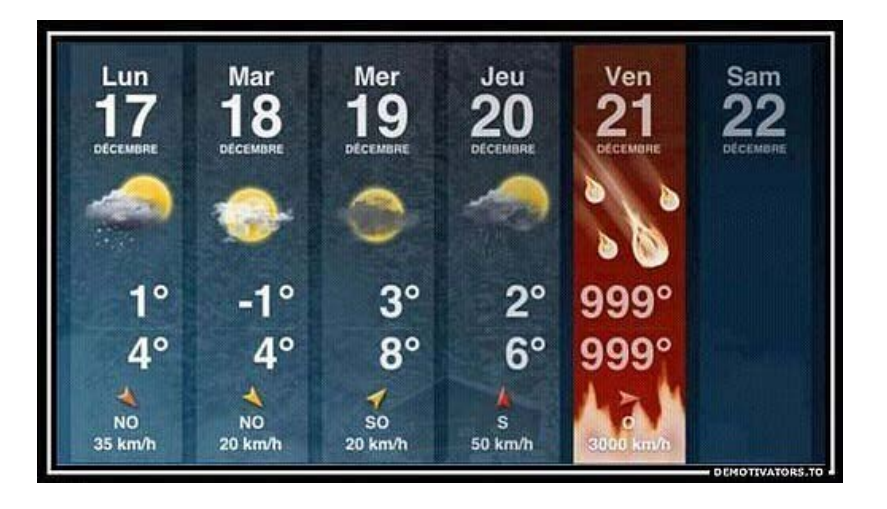

*Расскажите нам, что ждет нас в будущем, чтобы мы могли знать, что вы – боги.*

*Исайя 41:23*

# **Прогнозирование временного ряда**

© М.Л. Цымблер

# **Содержание**

- Постановка задачи прогнозирования
- Компоненты временного ряда
- Автокорреляция временного ряда
- Стационарность и стабилизирующие преобразования ряда
- Модель AR (авторегрессия ряда)
- Модель MA (скользящее среднее ряда)
- Модели ARMA, ARIMA, SARMA, SARIMA
- Подбор параметров моделей
- Анализ остатков
- Построение прогноза

### **Прогноз (forecast)** *vs.* **предсказание (prediction)**

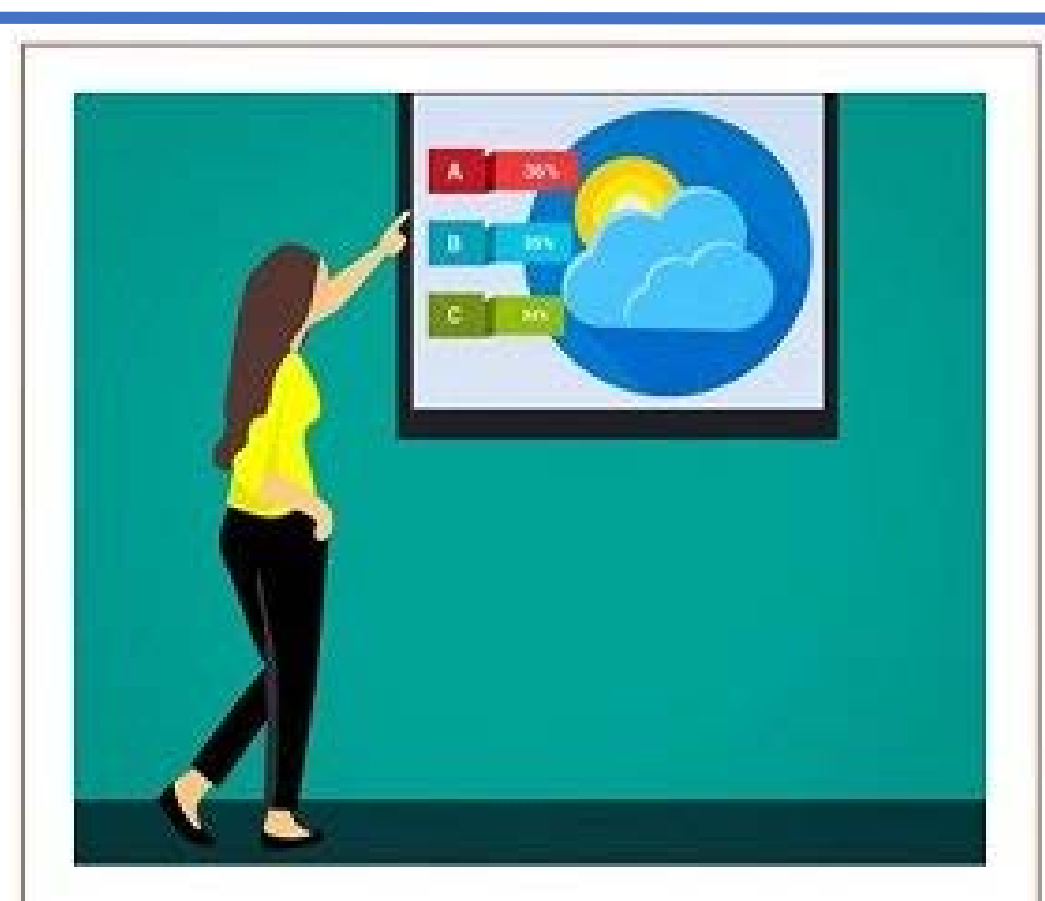

Вычисление/оценка будущего события по систематизированным данным из прошлого

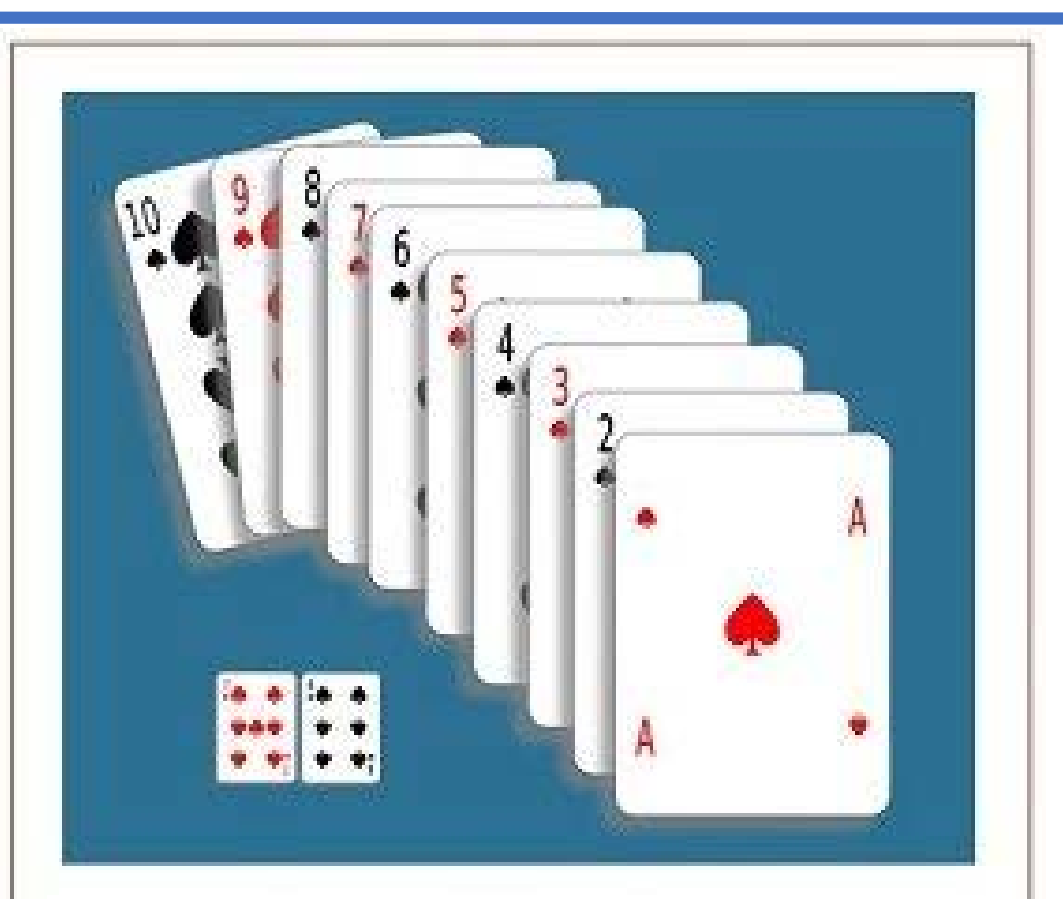

Вычисление/оценка прошлого/будущего события по субъективным соображениям

# **Постановка задачи**

- Дан временной ряд  $y_1, ..., y_T, ..., y_t \in \mathbb{R}$  (измерения выполнены через равные промежутки)
- Найти функцию прогнозирования  $f_T: y_{T+h} \approx f(y_T, \ldots, y_1, h) \equiv \hat{y}_{T+h|T}$ отсрочка прогноза  $h \in \{1,...,H\},$   $H-$  горизонт прогнозирования

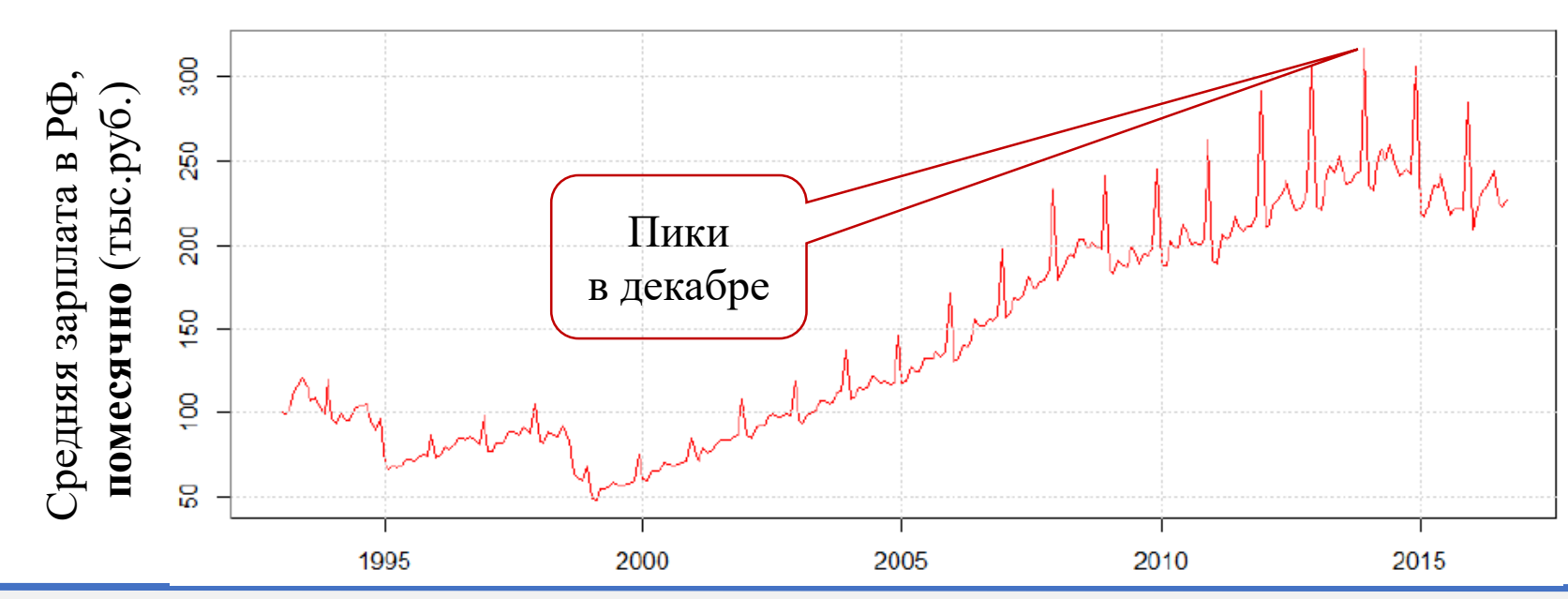

### **Прогноз** *vs.* **другие задачи машинного обучения**

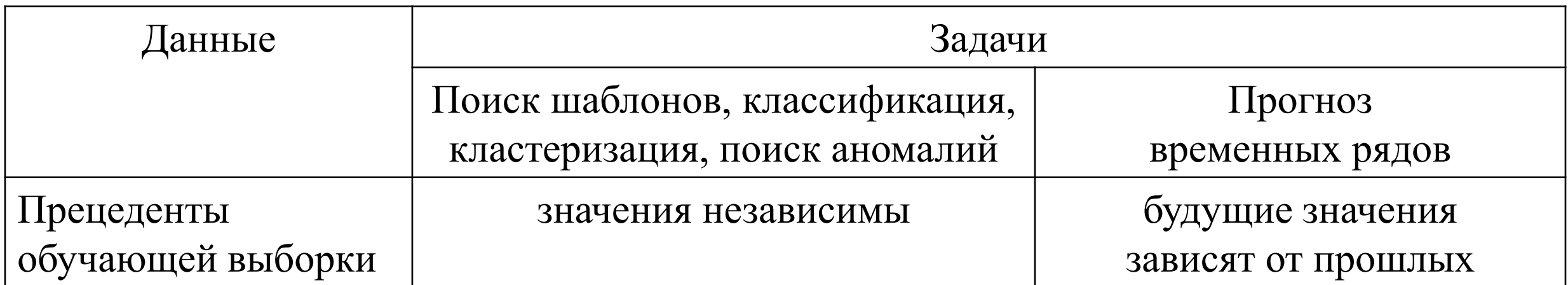

# **Предсказательный интервал (Prediction interval)**

- Оценка интервала, в который будущее значение попадет с вероятностью не меньше заданной
- Наводнение в Гранд-Форкс, Сев. Дакота, США, апрель 1997 г.: 50000 жителей эвакуировано, 75% зданий повреждено
	- − Прогноз высоты паводка: 49 футов (15 м)
	- − Построенная защитная дамба: 51 фут (15.5 м)
	- − Истинная высота паводка: 54 фута (16.5 м)
	- − Точность прогнозов NWS (Нац. метеослужба) на исторических данных: ±9 футов (2.7 м)
	- − Дамба выше на 7 футов (2 м) помогла бы избежать наводнения

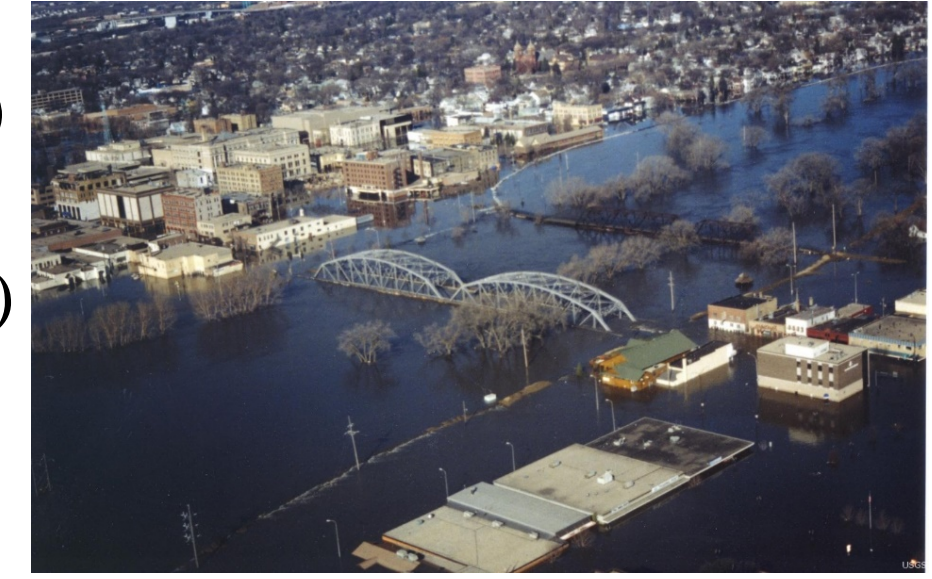

# **Содержание**

- Постановка задачи прогнозирования
- **Компоненты временного ряда**
- Автокорреляция временного ряда
- Стационарность и стабилизирующие преобразования ряда
- Модель AR (авторегрессия ряда)
- Модель MA (скользящее среднее ряда)
- Модели ARMA, ARIMA, SARMA, SARIMA
- Подбор параметров моделей
- Анализ остатков
- Построение прогноза

### **Компоненты временного ряда**

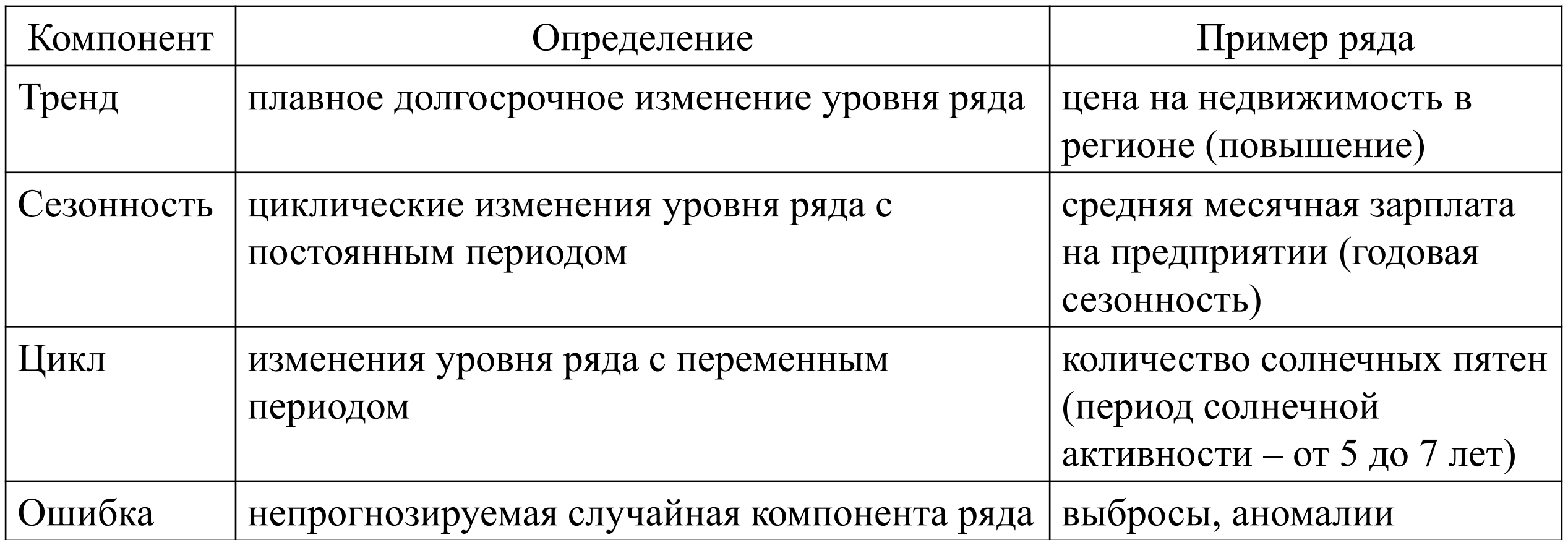

### **Пример: тренд без сезонности и цикла**

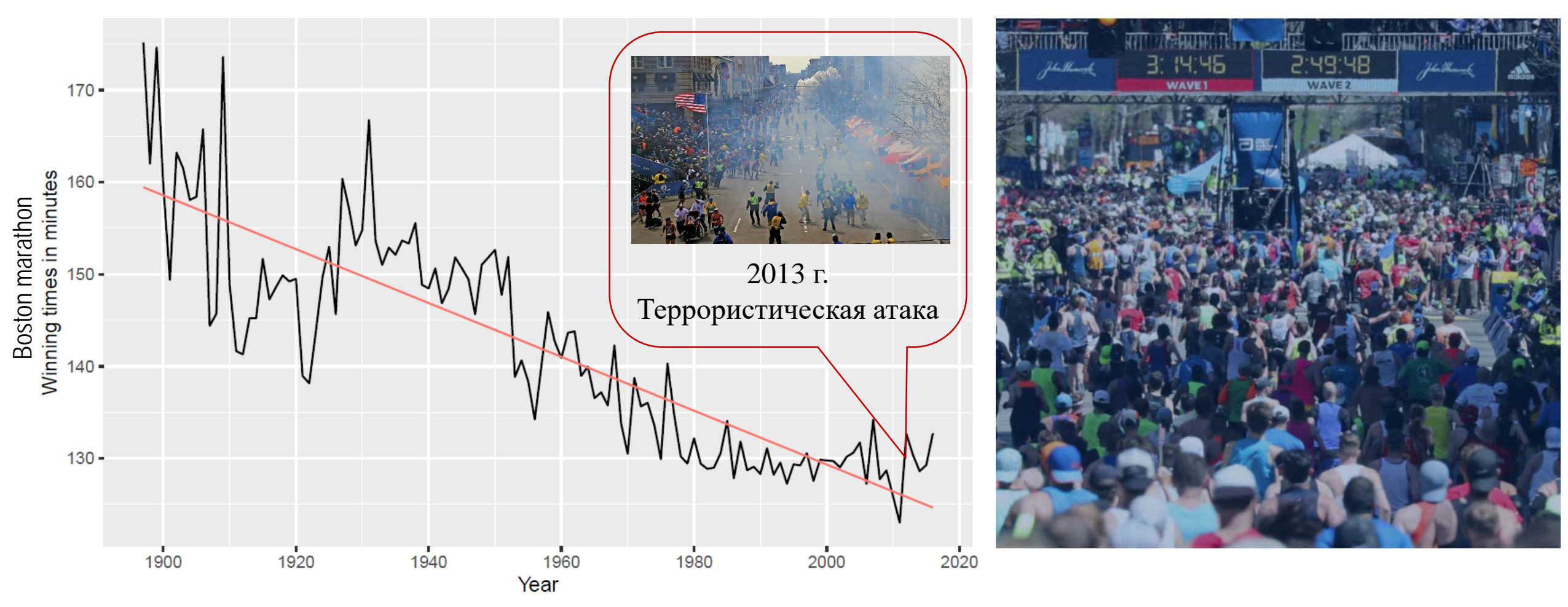

\* The Boston Marathon Results. URL:<https://www.baa.org/sites/default/files/2019-07/BostonMarathonHistoricalResults.pdf>

### **Пример: тренд и сезонность**

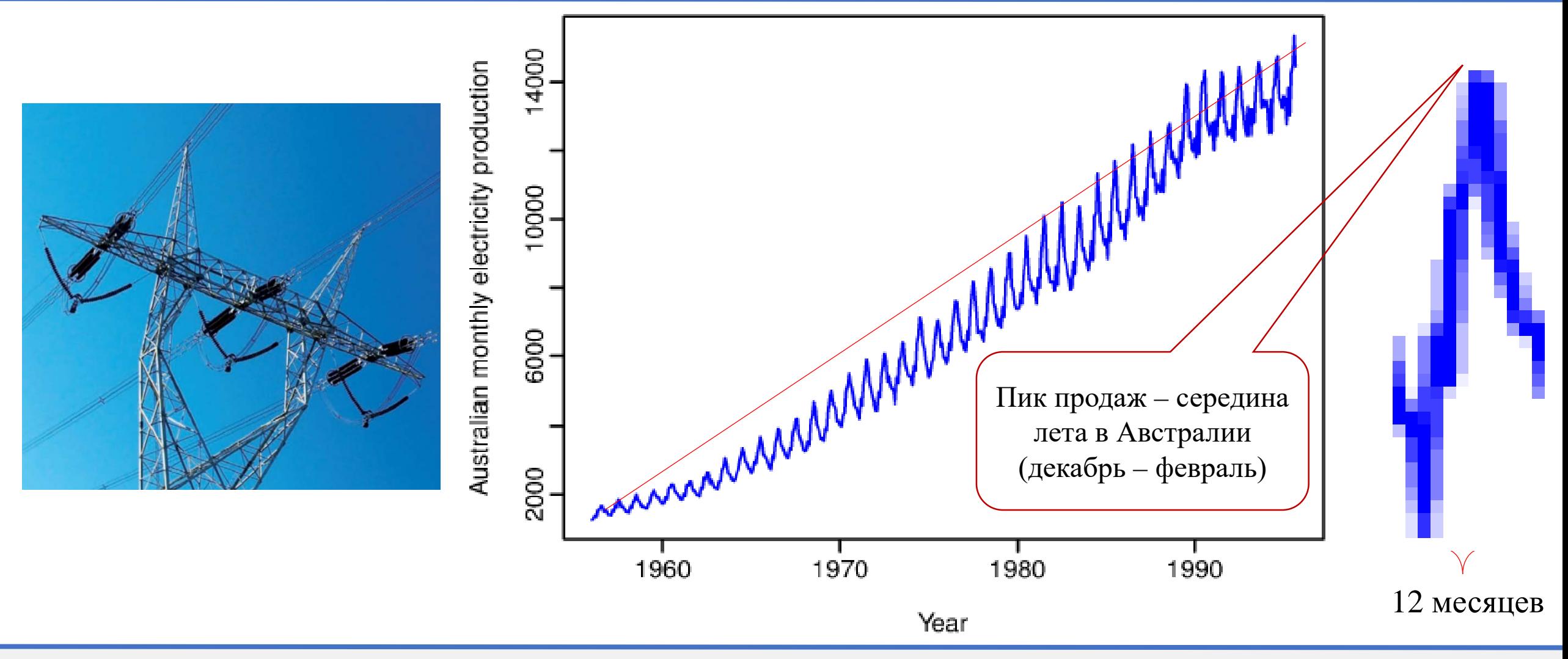

#### **Пример: сезонность, циклы**

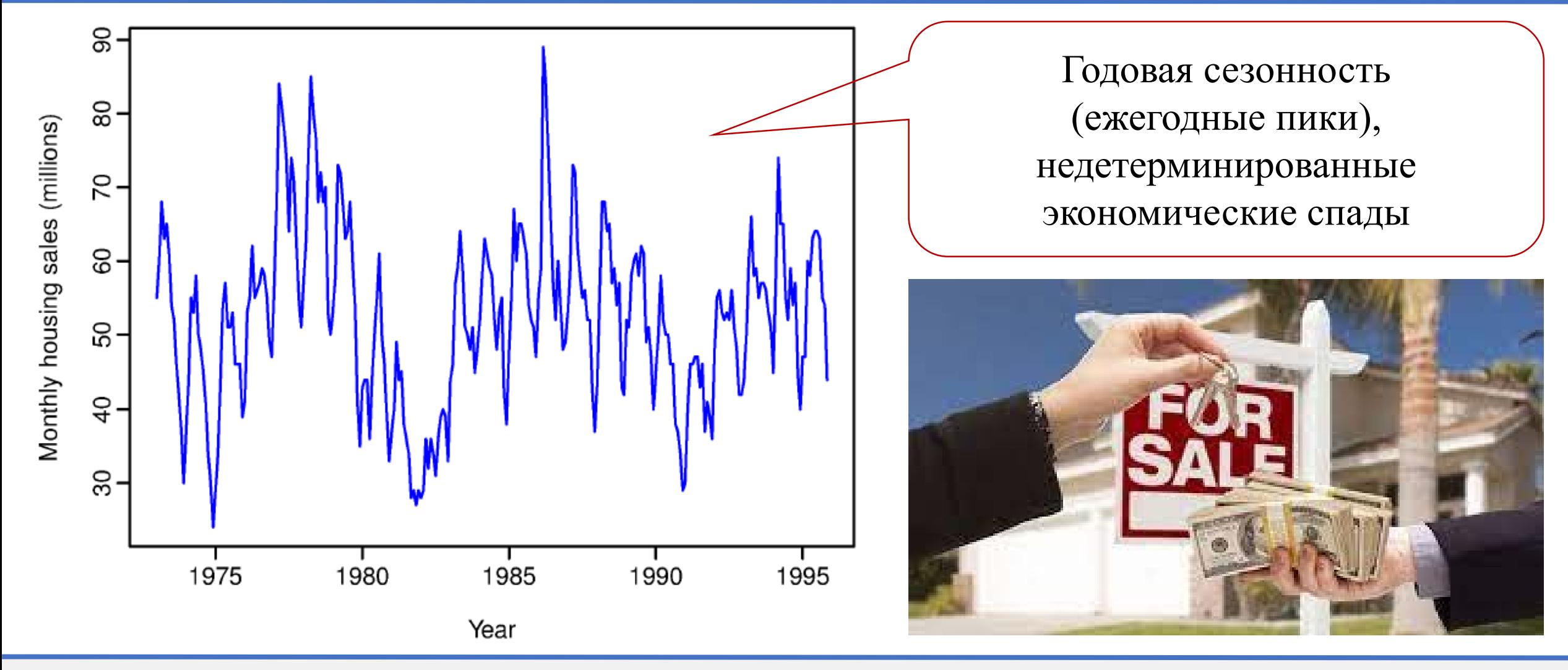

#### **Пример: отсутствие тренда, сезонности, циклов**

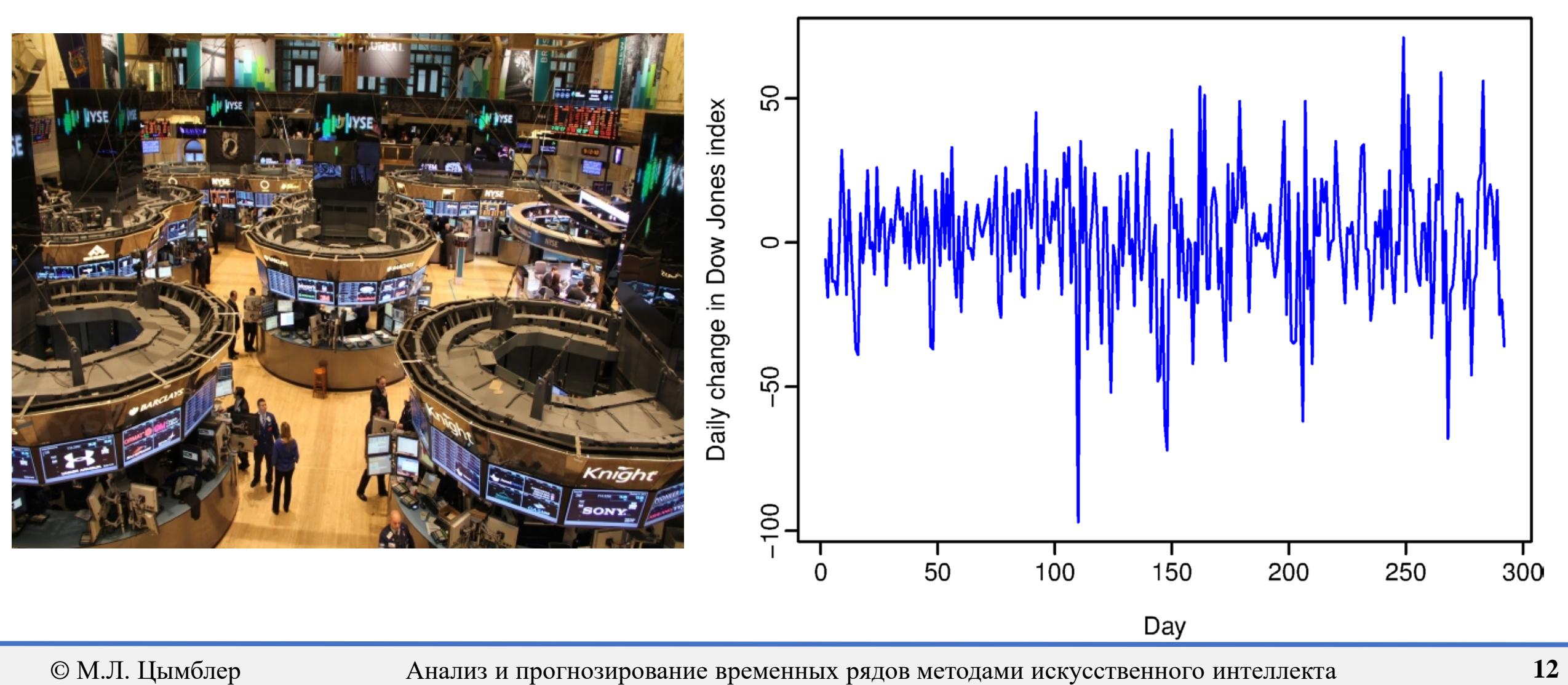

# **Содержание**

- Постановка задачи прогнозирования
- Компоненты временного ряда
- **Автокорреляция временного ряда**
- Стационарность и стабилизирующие преобразования ряда
- Модель AR (авторегрессия ряда)
- Модель MA (скользящее среднее ряда)
- Модели ARMA, ARIMA, SARMA, SARIMA
- Подбор параметров моделей
- Анализ остатков
- Построение прогноза

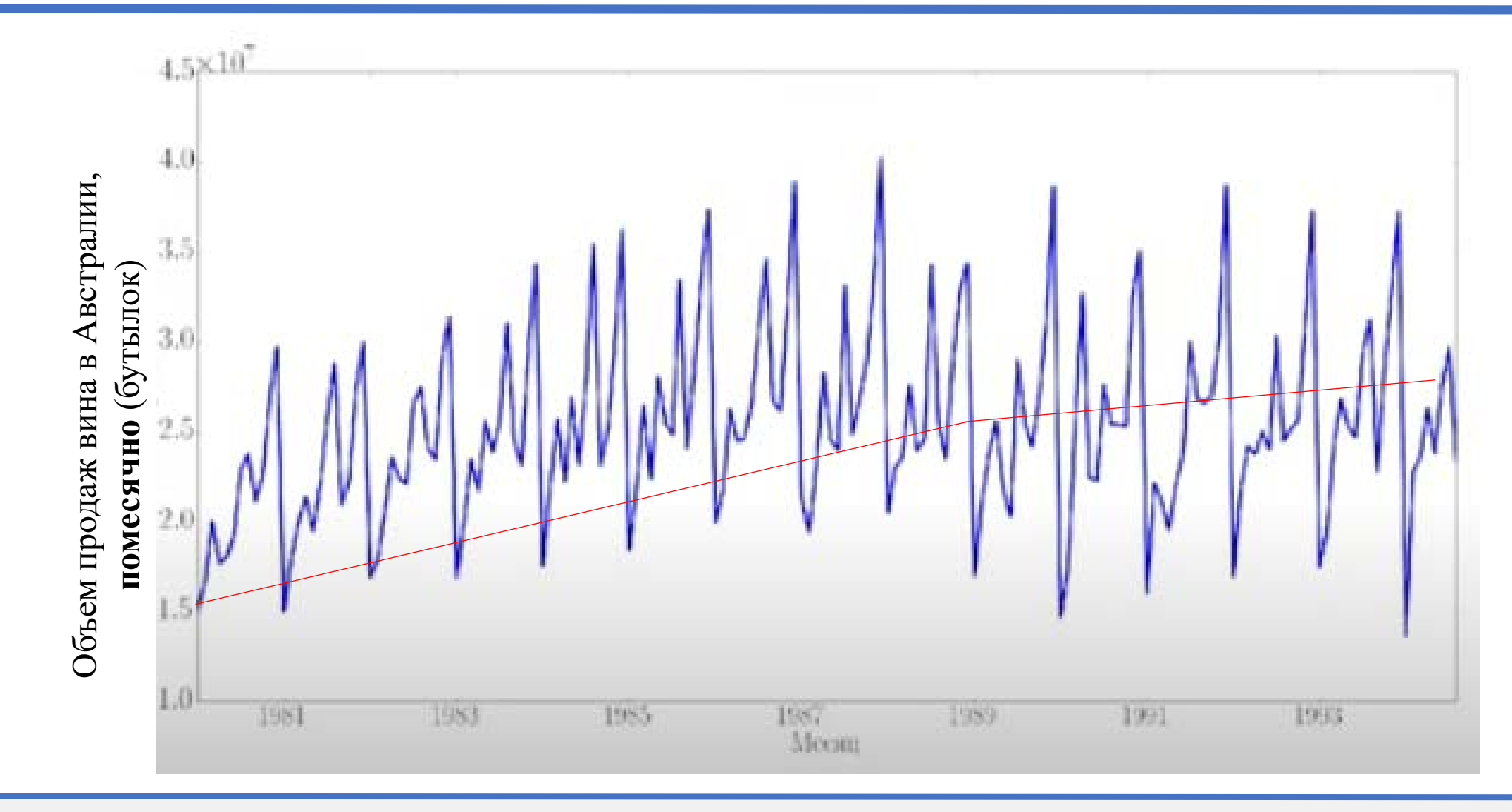

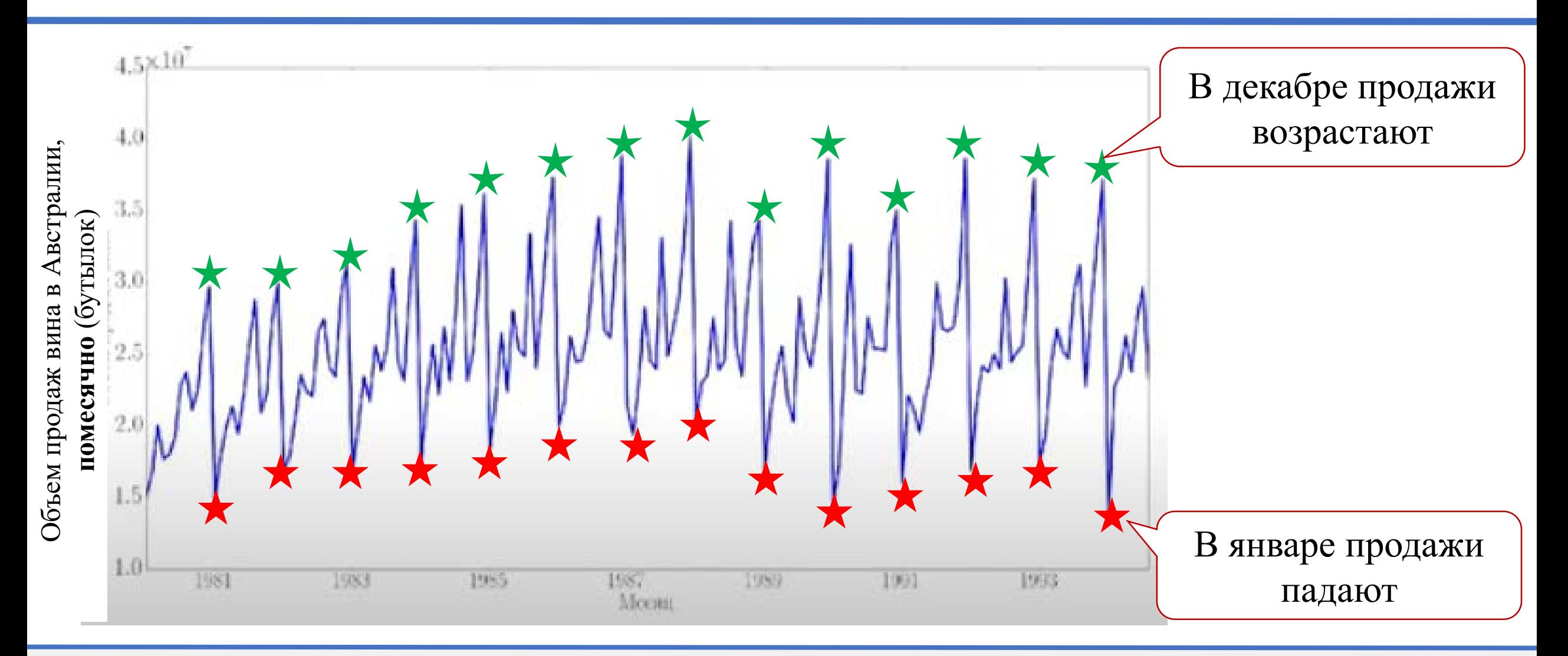

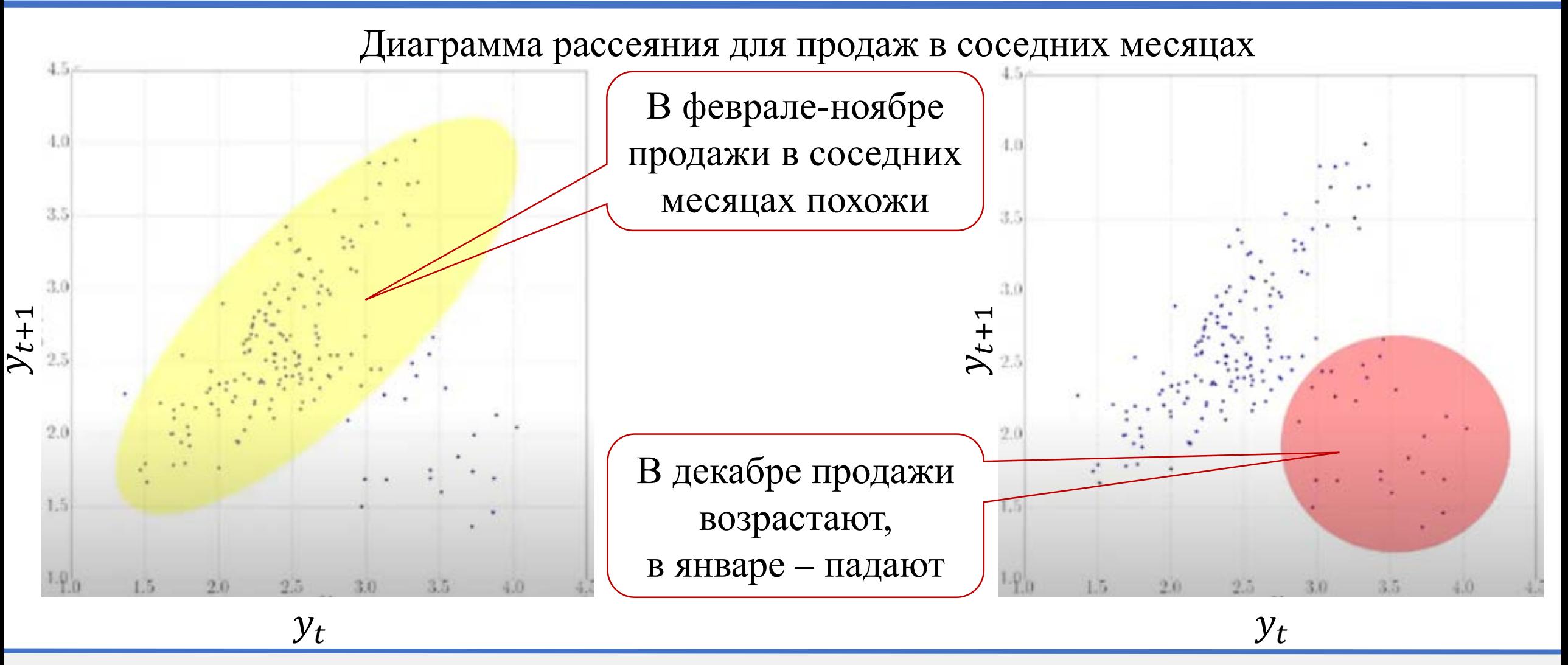

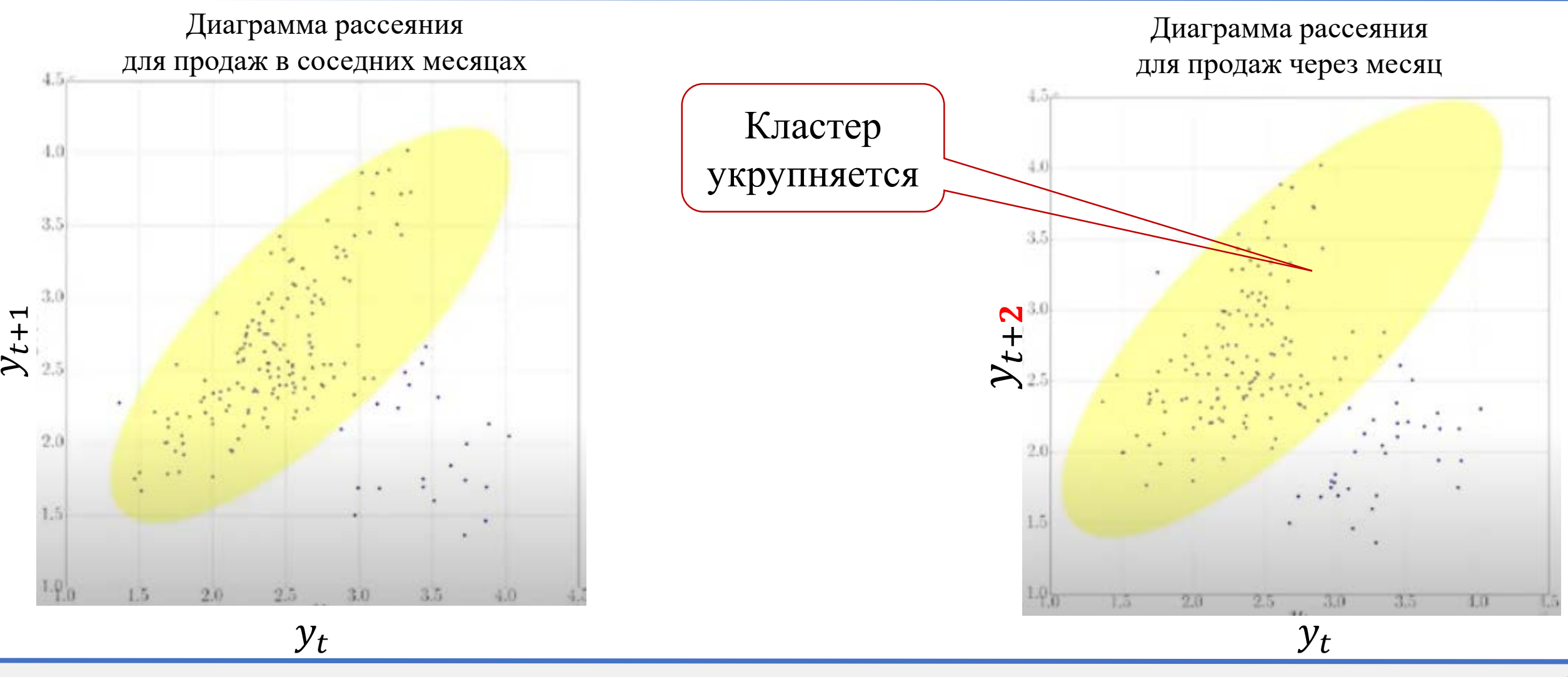

Диаграмма рассеяния для продаж в соседних месяцах

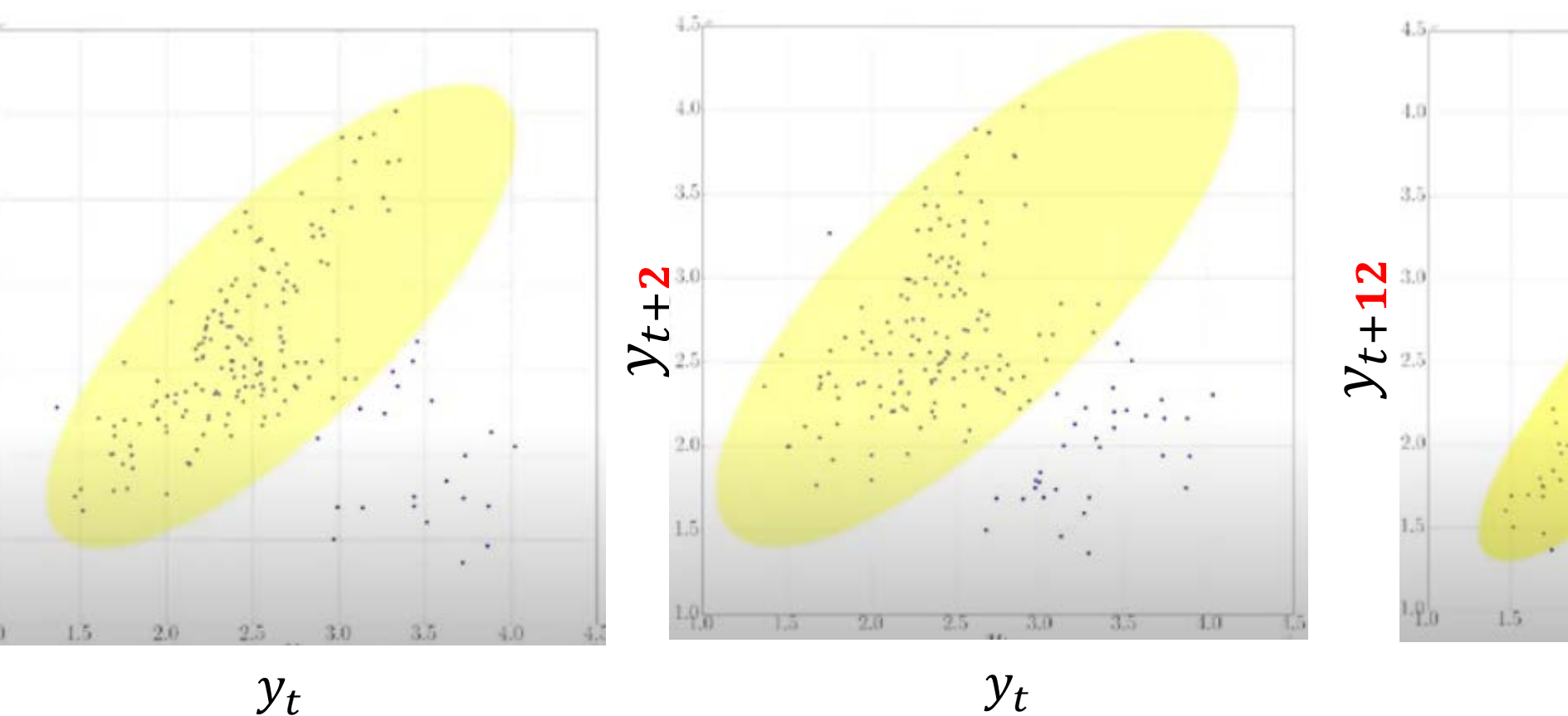

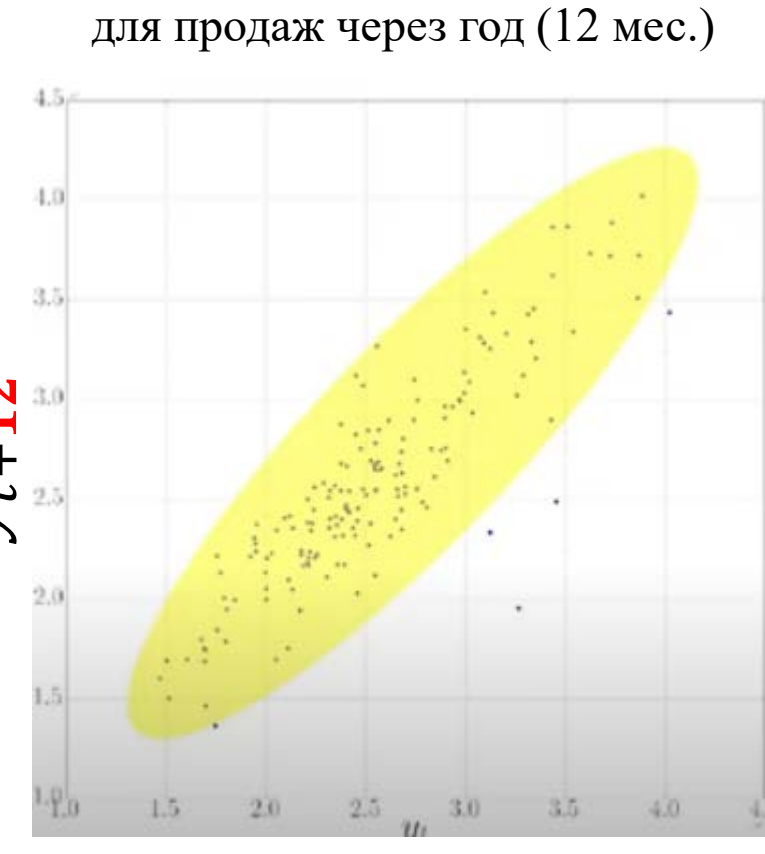

Диаграмма рассеяния

 $\blacktriangleright$ ↩  $\pm$  $\blacktriangleleft$  3.5

Диаграмма рассеяния

для продаж через месяц

для продаж через год (12 мес.)  $3.5$  $\blacktriangleleft$ + t  $\blacktriangleright$ Высокая автокорреляция при лаге 12  $230$  $-4.0$  $2.5$ 3.0

Диаграмма рассеяния

• Функция автокорреляции вычисляет корреляцию Пирсона между рядом и его копией со значениями, отстоящими на заданный лаг:  $ACF(lag) = corr(y_t, y_{t+lag})$ 

• Функция частичной (частной) автокорреляции вычисляет корреляцию Пирсона между рядом и его копией со значениями, отстоящими на заданный лаг, дополнительно удаляя линейную зависимость между сдвинутыми рядами

 $y_t$ 

#### **Вычисление автокорреляции**

• 
$$
Y = [2, 7, 3, 1, 0, 6, 8, 9, 5, 10]
$$

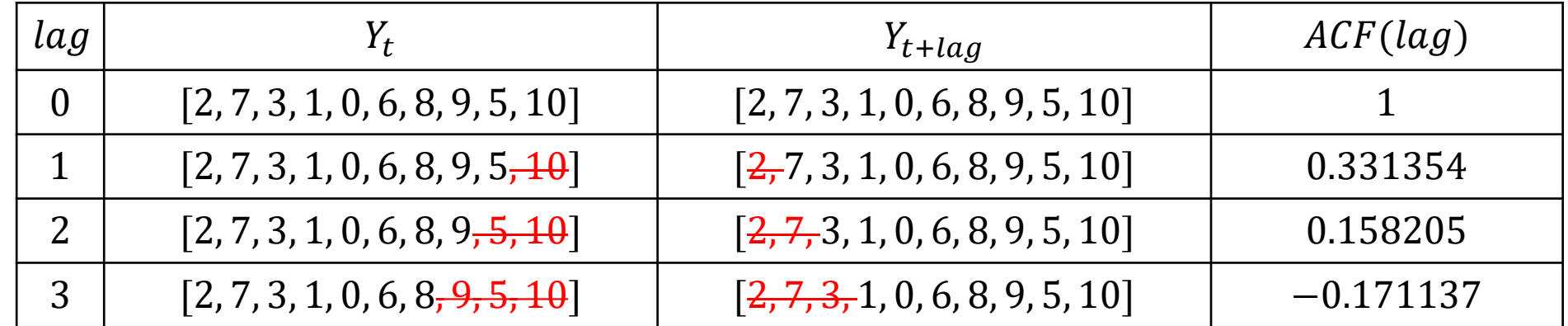

# **Коррелограмма (график функции автокорреляции)**

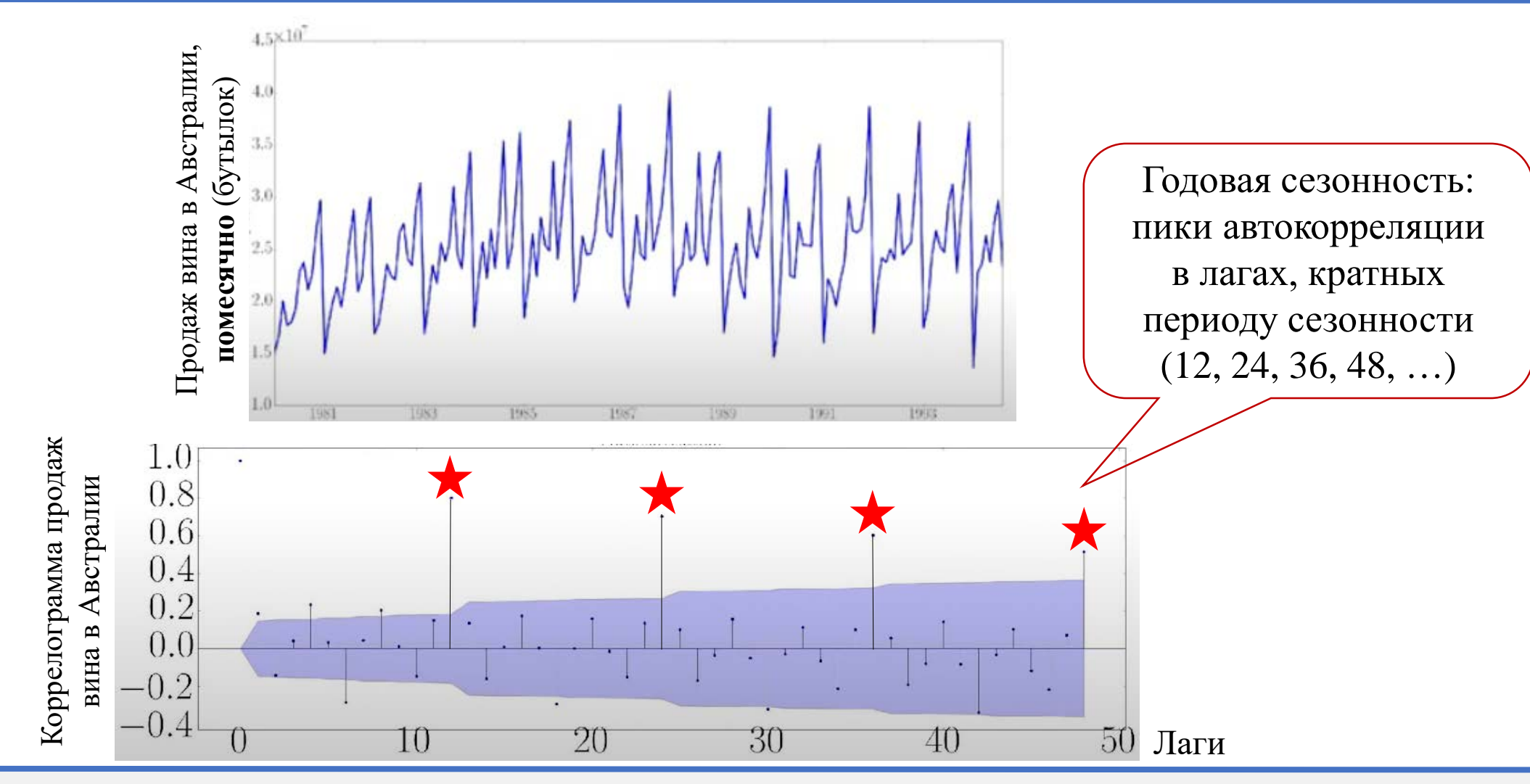

# **Коррелограмма: сильный тренд**

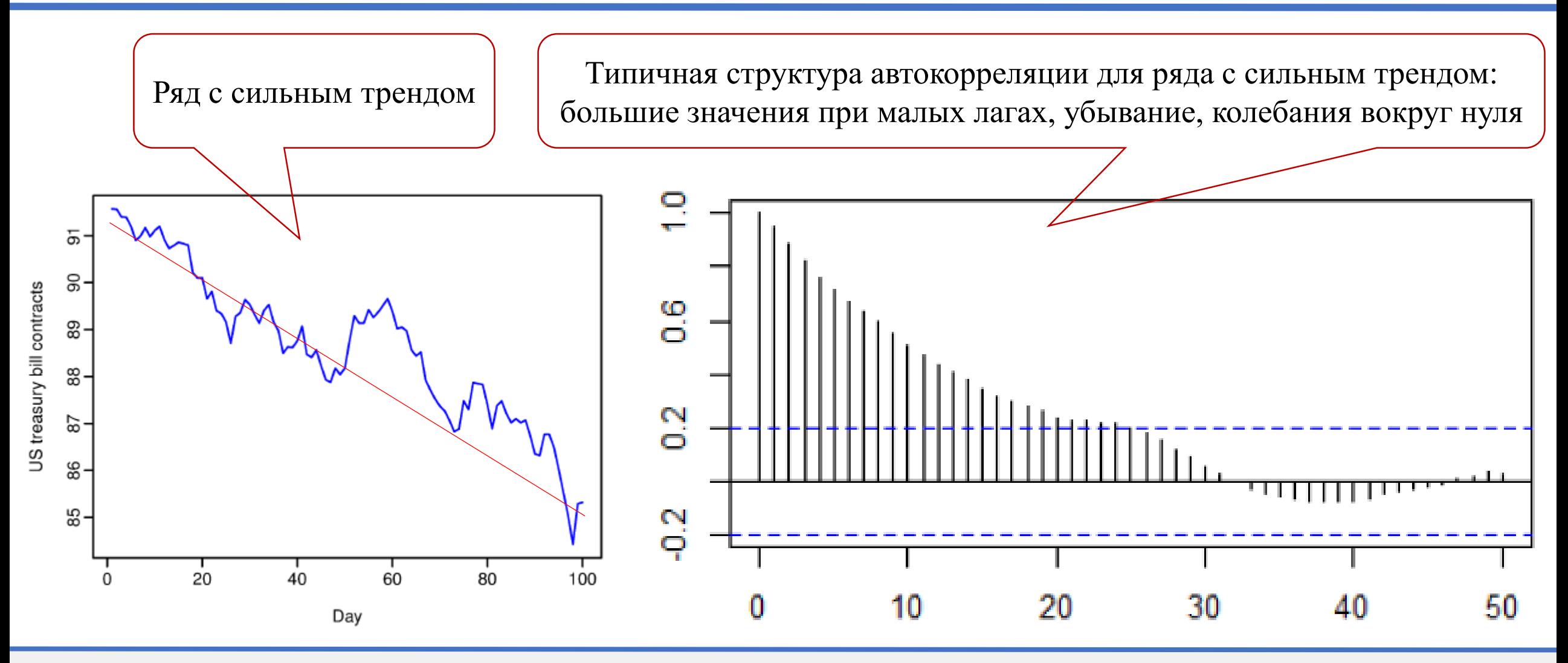

# **Коррелограмма: сильный тренд и сезонность**

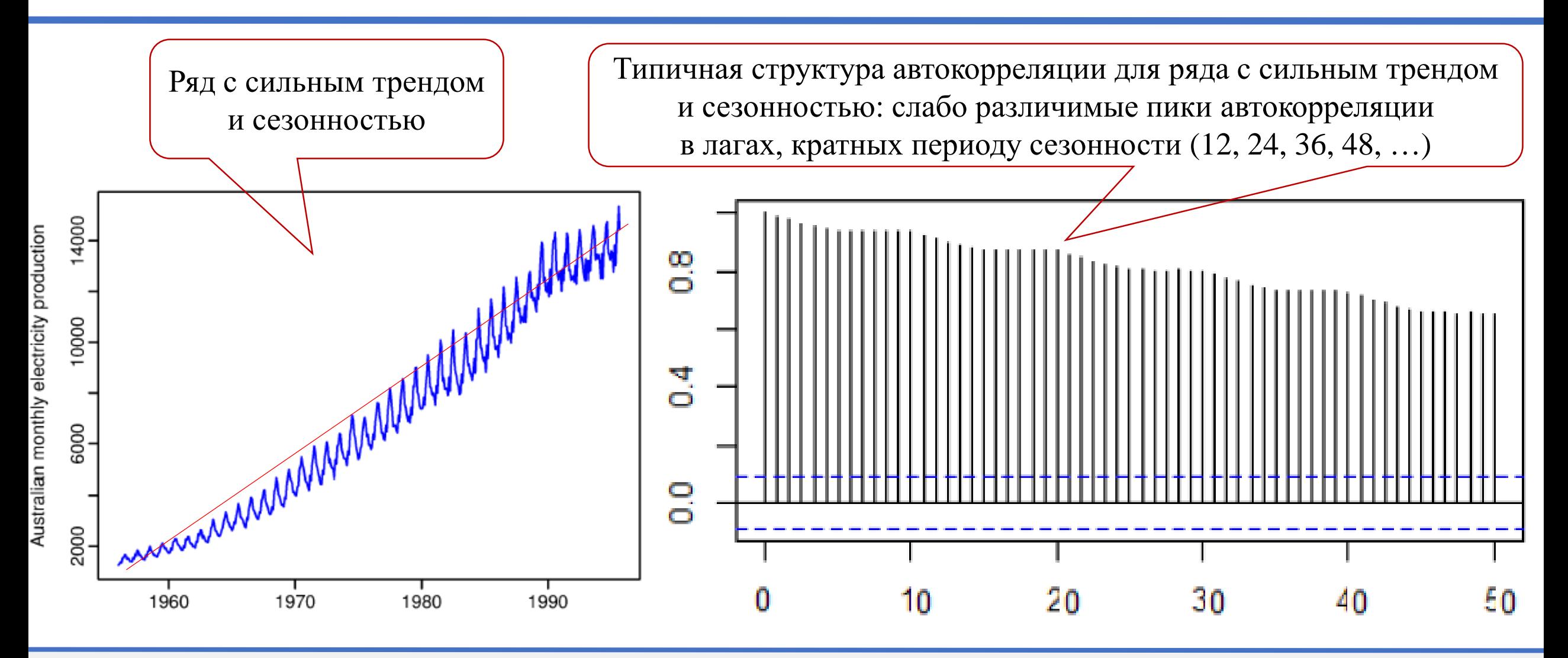

© М.Л. Цымблер Анализ и прогнозирование временных рядов методами искусственного интеллекта

02.07.2024

### **Коррелограмма: сезонность и циклы**

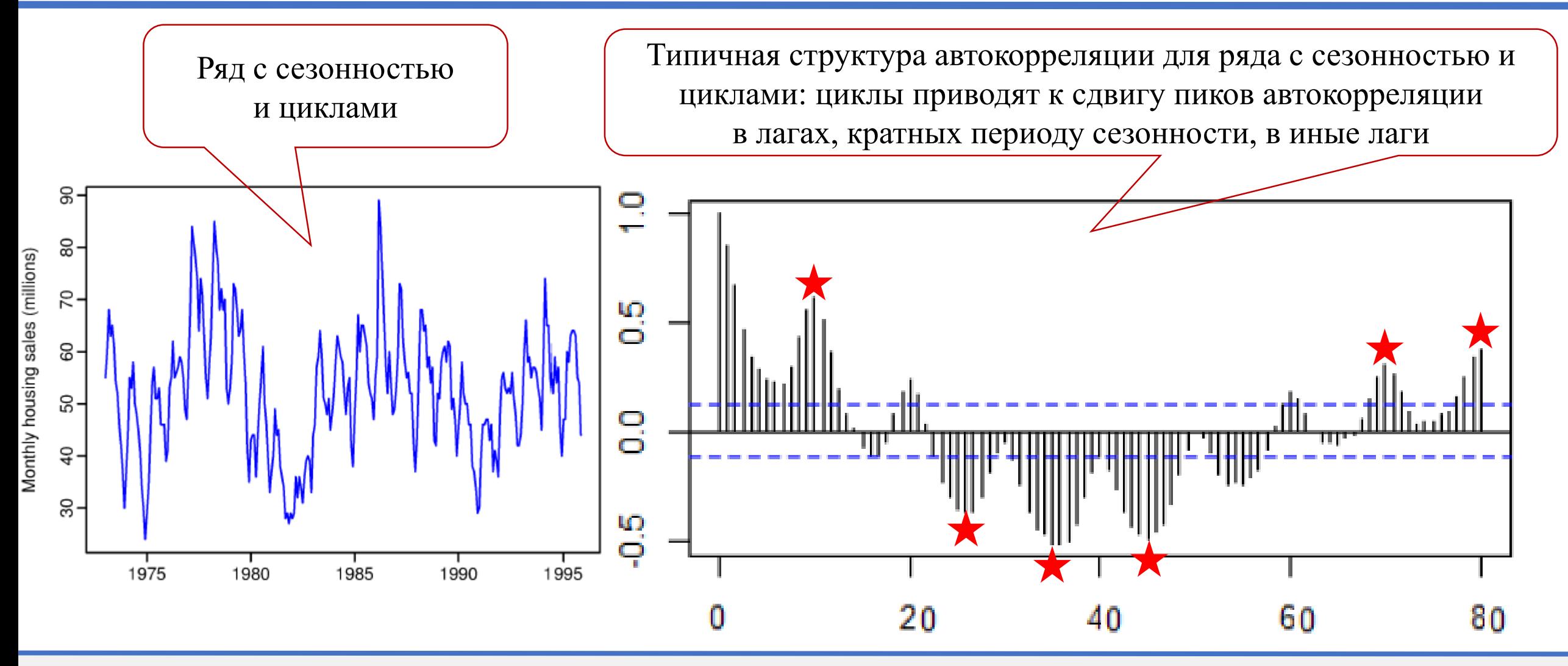

#### **Коррелограмма: отсутствие тренда, сезонности и циклов**

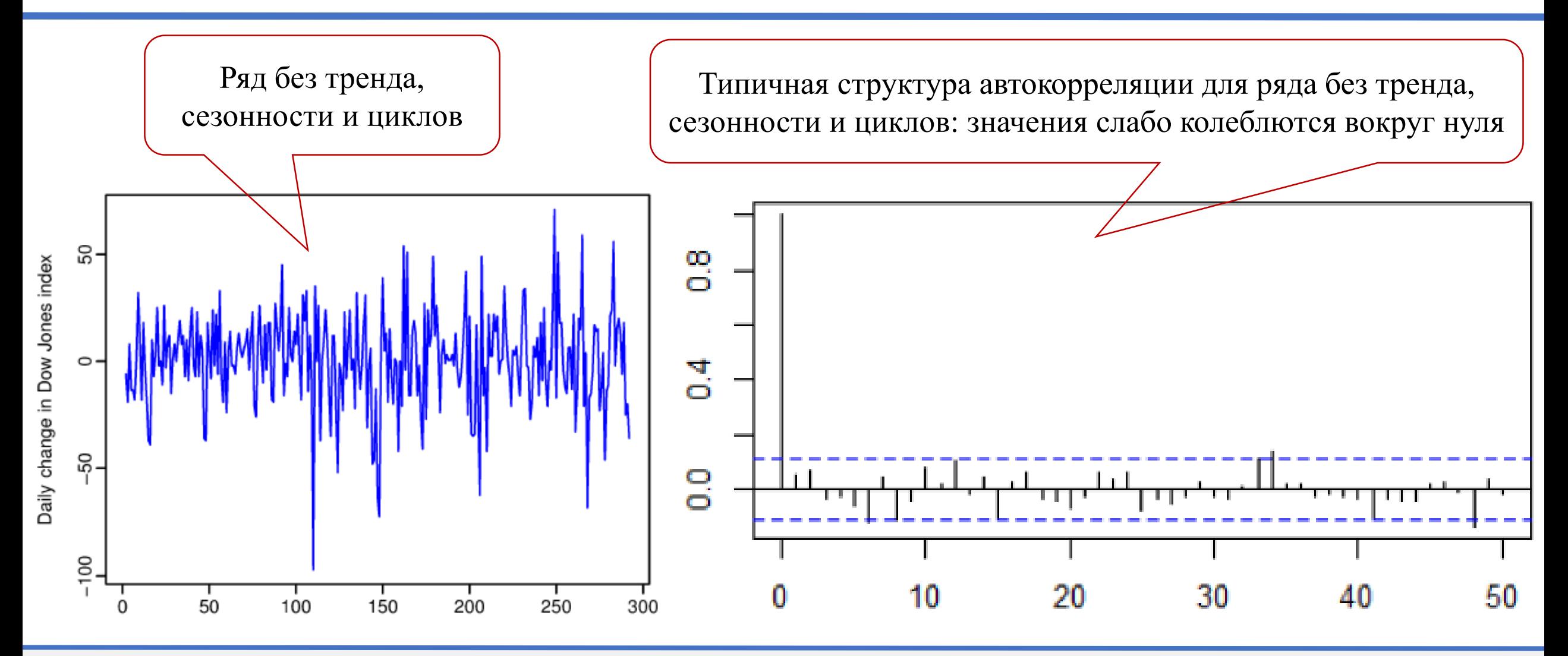

# **Содержание**

- Постановка задачи прогнозирования
- Компоненты временного ряда
- Автокорреляция временного ряда
- **Стационарность и стабилизирующие преобразования ряда**
- Модель AR (авторегрессия ряда)
- Модель MA (скользящее среднее ряда)
- Модели ARMA, ARIMA, SARMA, SARIMA
- Подбор параметров моделей
- Построение прогноза
- Анализ остатков

### **Стационарный (stationary) ряд: стабильность характеристик**

- Среднее арифметическое  $\mu(T_{i,m}) =$ 1  $\overline{m}\sum_{k=1}$  $\boldsymbol{m}$  $t_k$ • Дисперсия
	- $\sigma(T_{i,m}) =$ 1  $\overline{m}\sum_{k=1}$  $\boldsymbol{m}$  $(t_k-\mu)^2$

Ряд  $y_1, ..., y_T$  стационарен, если  $\forall s$  распределение  $y_t$ , …,  $y_{t+s}$ не зависит от времени  $t$ 

• Ковариация  $cov(T_{i,m}, T_{j,m}) =$ 1  $\frac{1}{n}\sum_{k=1}^{n}$  $\boldsymbol{m}$  $(t_{i+k-1} - \mu(T_{i,m}))(t_{j+k-1} - \mu(T_{j,m}))$ 

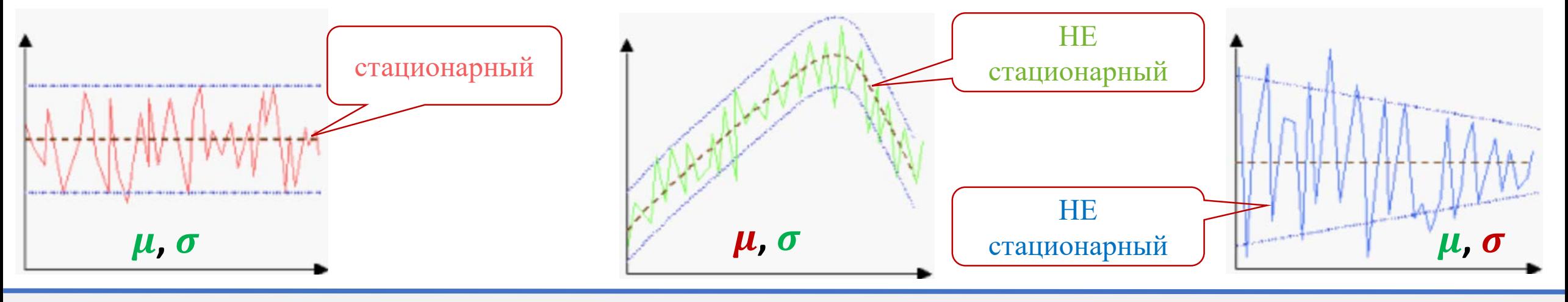

#### **Влияние компонентов ряда на стационарность**

- Ряды с трендом не стационарны
	- распределения в окнах в начале и в конце ряда существенно отличаются
- Ряды с сезонностью не стационарны
	- − распределения в окнах длины менее сезона в периоды минимумов и максимумов существенно отличаются
- Ряды с непериодическими циклами стационарны
	- нельзя предсказать заранее локацию минимумов и максимумов

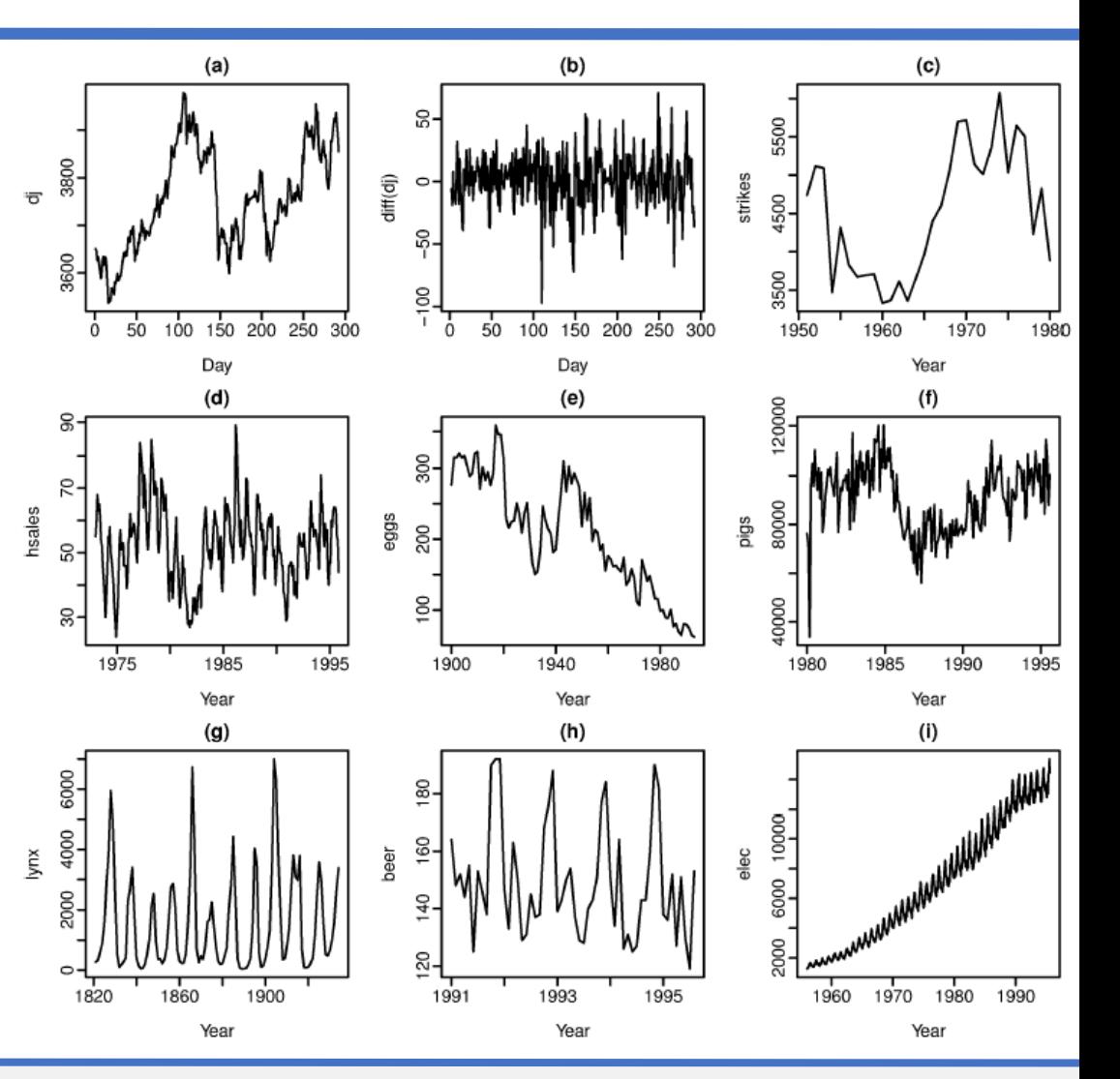

02.07.2024

#### **Ряды с трендом не стационарны**

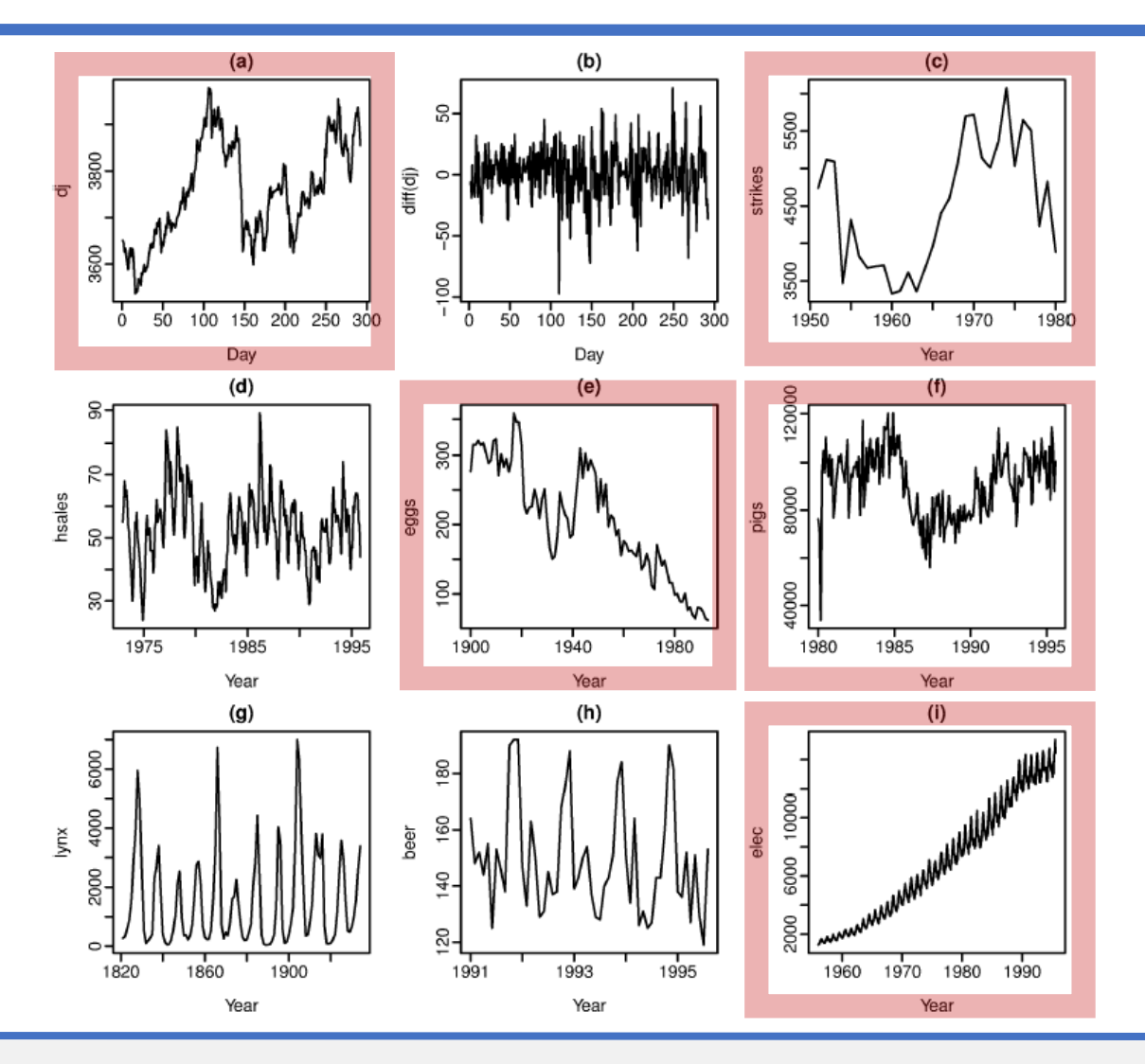

#### **Ряды с сезонностью не стационарны**

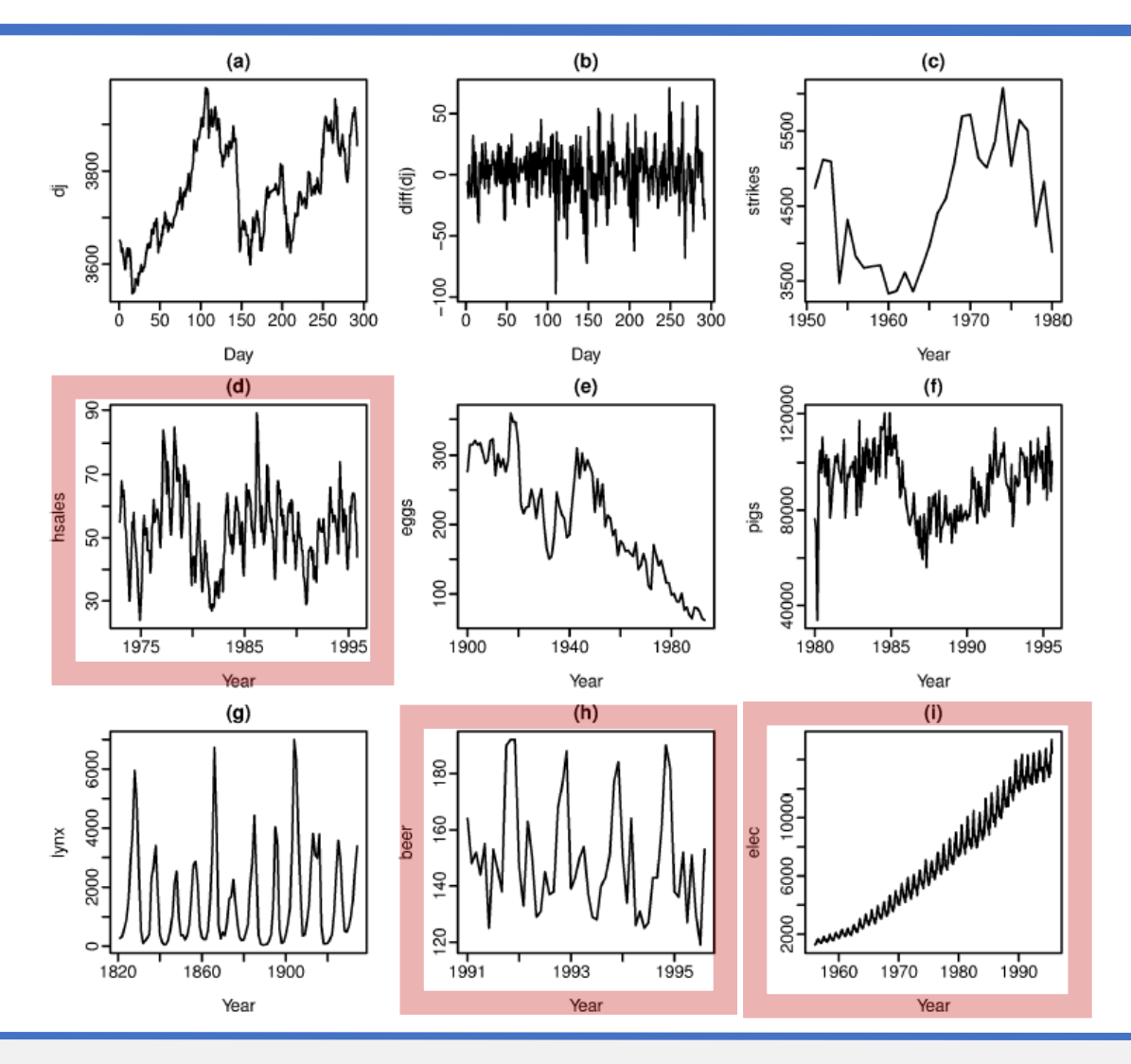

### **Ряды с меняющейся дисперсией не стационарны**

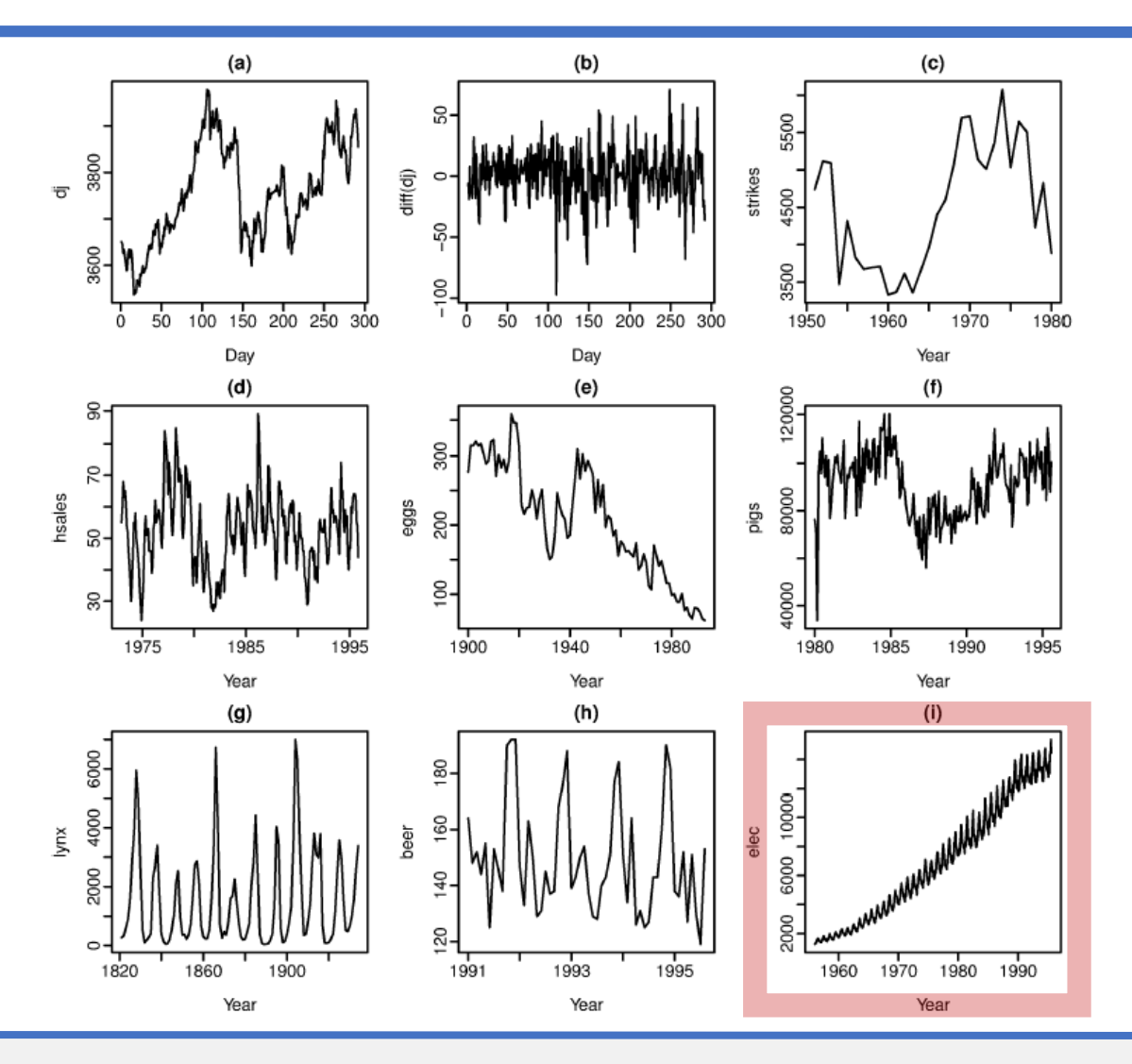

© М.Л. Цымблер Анализ и прогнозирование временных рядов методами искусственного интеллекта

02.07.2024

### **Стационарные ряды**

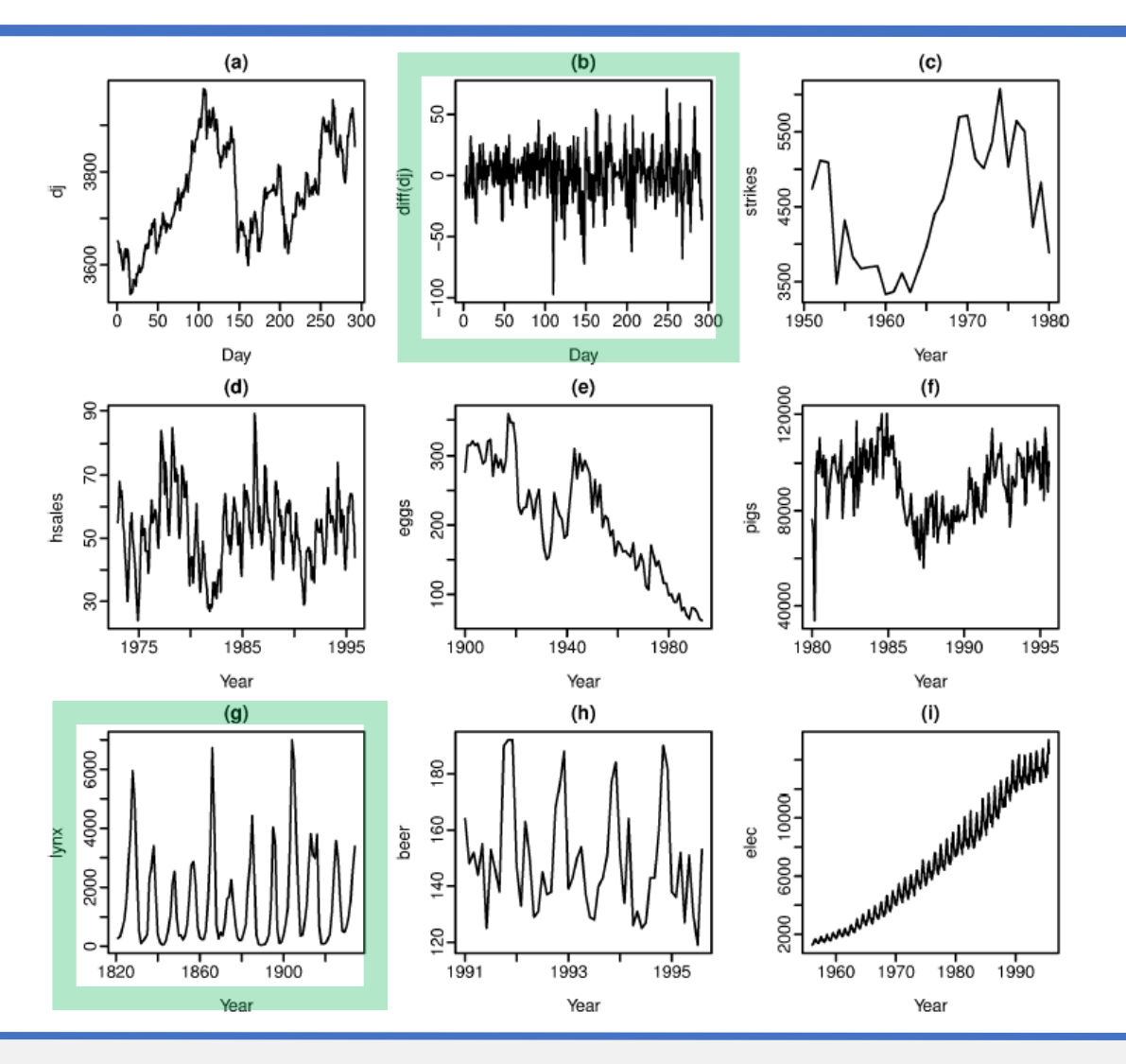

### **Проверка ряда на стационарность**

- Визуальный анализ, проверка постоянства среднего и дисперсии
- Автокорреляционная функция (ACF, Autocorrelation function)
- Статистические тесты
	- − Тест Дики–Фуллера (Dickey–Fuller test)
	- − Тест KPSS (Kwiatkowski–Phillips–Schmidt–Shin test)

# **Тест Дикки–Фуллера (Dickey–Fuller test)**

- Ряд  $y_1, \ldots, y_T$
- Гипотеза  $H_0$ : ряд не стационарен
- Гипотеза  $H_1$ : ряд стационарен
- Статистика: нет
- При  $H_0$  DF(y) имеет табличное распределение

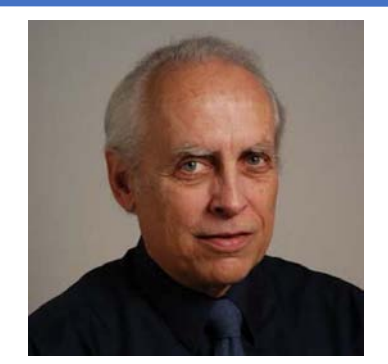

**Дэвид Дикки (David A. Dickey)** р. 1945

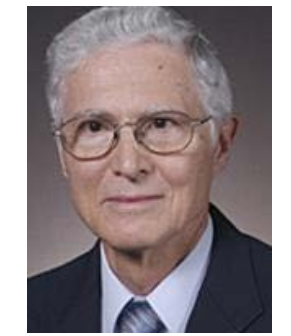

**Уэйн Фуллер (Wayne A. Fuller)** р. 1931

# **Тест KPSS (Kwiatkowski–Phillips–Schmidt–Shin test)**

- Ряд  $y_1, \ldots, y_T$
- Гипотеза  $H_0$ : ряд стационарен
- Гипотеза  $H_1$ : ряд не стационарен и описывается моделью  $y_t = \alpha y_{t-1}$
- Статистика: KPSS( $y$ ) =  $\frac{1}{\lambda^2}$  $\frac{1}{\lambda^2 T^2} \sum_{i=1}^T (\sum_{t=1}^i y_t)$ 2
- При  $H_0$  KPSS $(y)$  имеет табличное распределение

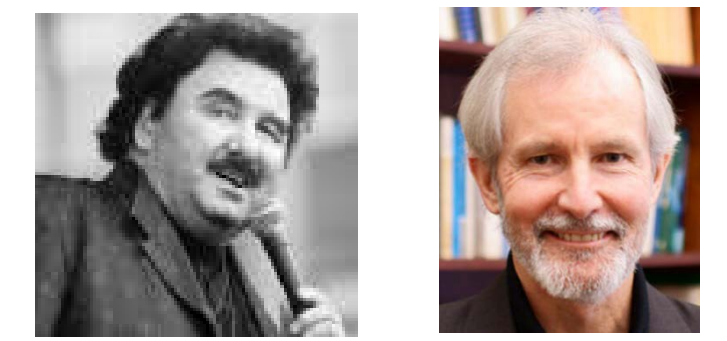

Денис Квятковский Питер Филипс **(P.C.B. Philips) (Denis Kwiatkowski)**

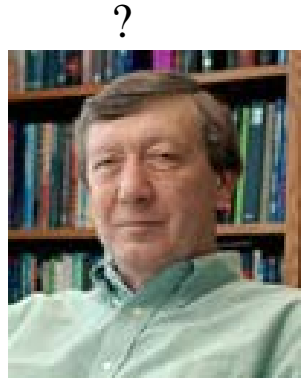

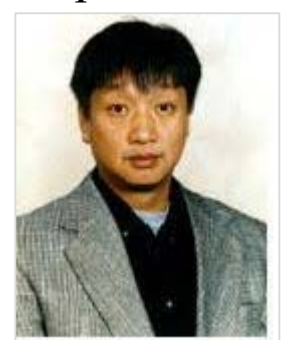

р. 1948

**Юнчхоль Шин Питер Шмидт (Youngcheol Shin) (Peter Schmidt)** р. 1960 р. 1947

# **Стабилизирующие преобразования ряда**

- Стабилизация монотонно меняющейся дисперсии ряда
	- − Логарифмирование
	- − Преобразование Бокса–Кокса
- Стабилизация среднего значения ряда, удаление тренда и сезонности
	- − Дифференцирование ряда
	- − Сезонное дифференцирование ряда
	- − Комбинированное дифференцирование ряда

02.07.2024
## **Логарифмирование ряда**

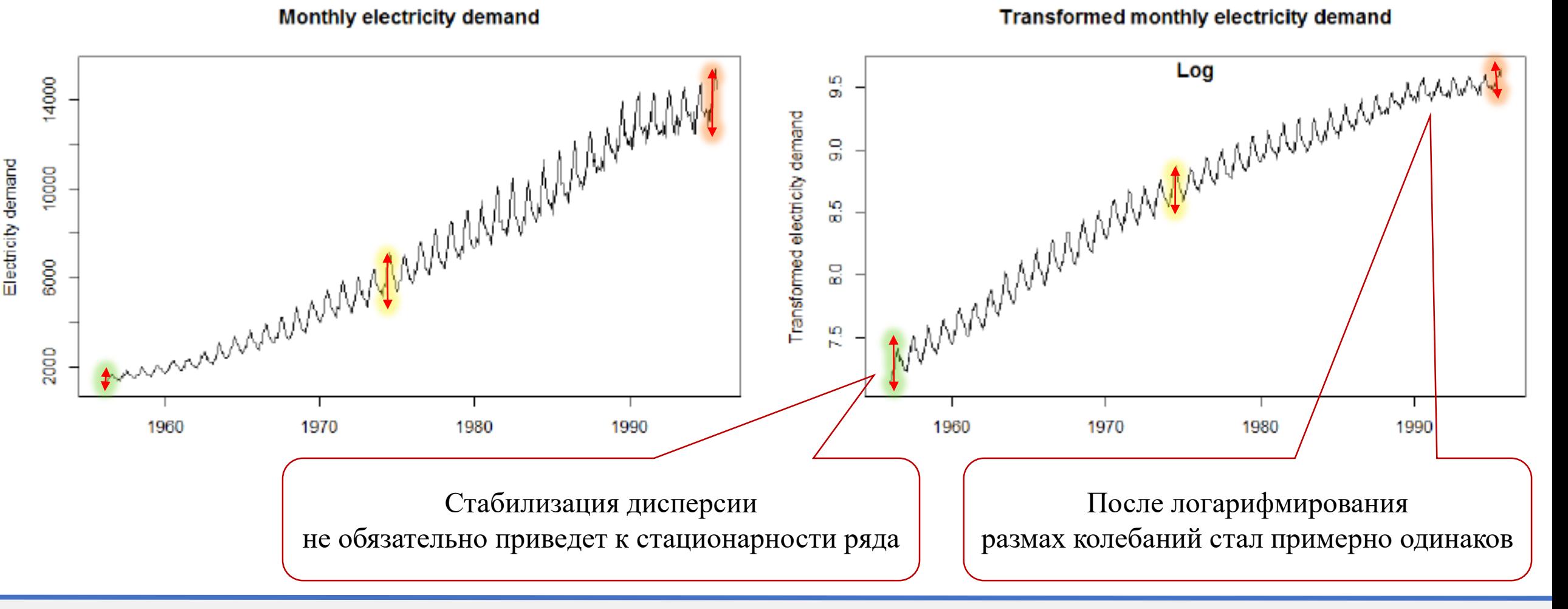

© М.Л. Цымблер Анализ и прогнозирование временных рядов методами искусственного интеллекта

#### **Преобразование Бокса–Кокса (Box–Cox transformation)**

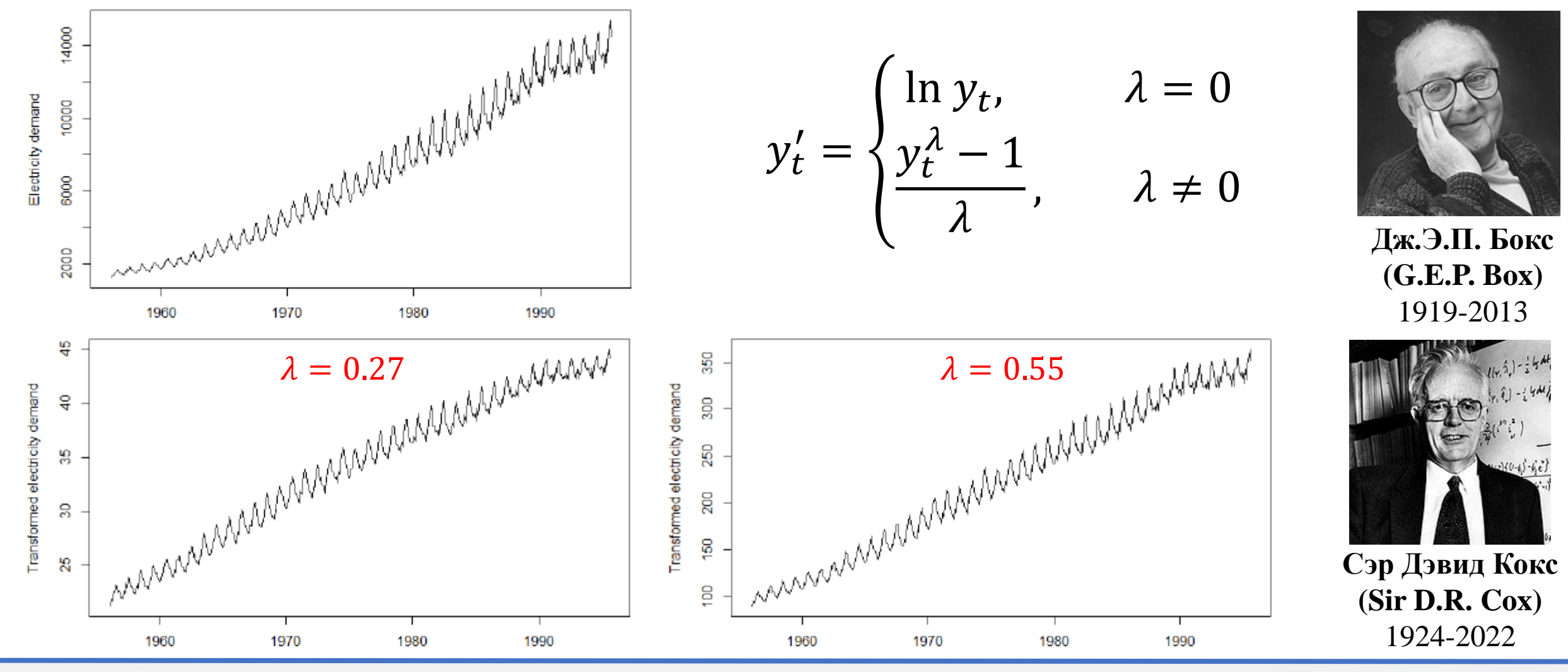

© М.Л. Цымблер Анализ и прогнозирование временных рядов методами искусственного интеллекта

02.07.2024

## **Преобразование Бокса–Кокса (Box–Cox transformation)**

Преобразование для выполнения прогноза

Преобразование прогноза трансформированного ряда в прогноз исходного ряда

$$
y'_t = \begin{cases} \ln y_t, & \lambda = 0 \\ (y_t^{\lambda} - 1)/\lambda, & \lambda \neq 0 \end{cases} \qquad \hat{y}_t = \begin{cases} \exp(y'_t), & \lambda = 0 \\ (\lambda \hat{y}'_t + 1)^{1/\lambda}, & \lambda \neq 0 \end{cases}
$$

• **Если** 
$$
\exists y_t \leq 0
$$
, то к ряду нужно добавить константу (*и вычеств* ee для получения против постноза исходного ряда)

- Значение  $\lambda$  слабо влияет на прогноз (можно округлять)
- Значение  $\lambda$  сильно влияет на предсказательный интервал

**Дж.Э.П. Бокс** 

**(G.E.P. Box)** 1919-2013

**(Sir D.R. Cox)**

1924-2022

#### **Дифференцирование ряда для удаления тренда и сезонности**

• Переход к попарным разностям соседних значений (дифференцирование 1-го порядка):

$$
y_1, \ldots, y_T \rightarrow y'_2, \ldots, y'_T
$$
  

$$
y'_t = y_t - y_{t-1} = (1 - B)y_t
$$

• Дифференцирование 2-го порядка

$$
y'_{1},..., y_{T} \rightarrow y'_{2},..., y'_{T} \rightarrow y''_{3},..., y''_{T}
$$
  

$$
y''_{t} = y'_{t} - y'_{t-1} = y_{t} - 2y_{t-1} + y_{t-2} = (1 - B)^{2}y_{t}
$$

• Дифференцирование 3-го порядка

$$
y_1, \ldots, y_T \to y_2', \ldots, y_T' \to y_3'', \ldots, y_T'' \to y_4''', \ldots, y_T'''
$$
  

$$
y_t''' = y_t'' - y_{t-1}'' = y_t - 3y_{t-1} + 3y_{t-2} - y_{t-3} = (1 - B)^3 y_t
$$

Дифференцирование  $d$ -го порядка

$$
y_1, ..., y_T \rightarrow y'_2, ..., y'_T \rightarrow ... \rightarrow y_{d+1}^{(d-1)}, ..., y_T^{(d-1)}
$$
  

$$
\nabla^d y_t = (1 - B)^d y_t
$$

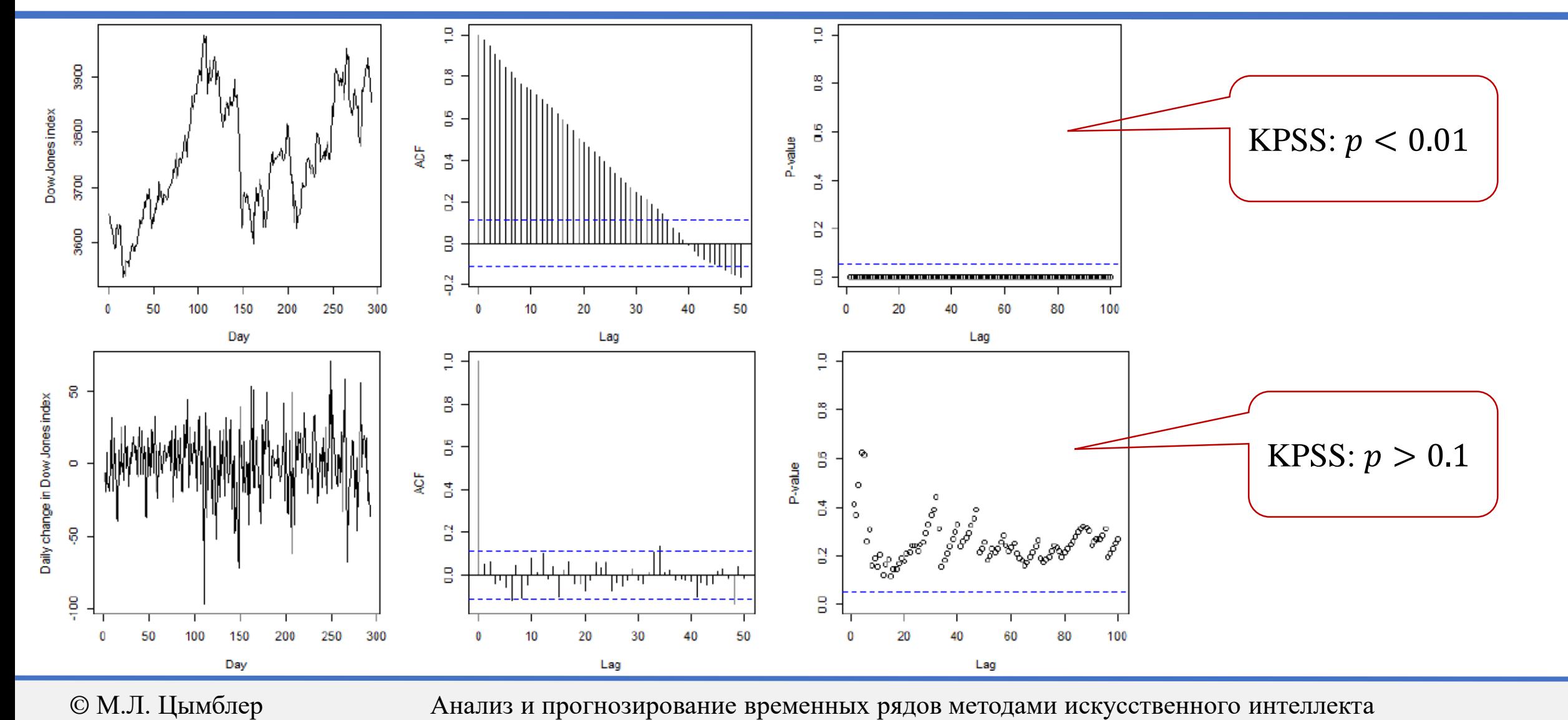

### **Дифференцирование ряда**

**41**

#### **Сезонное дифференцирование для удаления сезонности**

• Переход к попарным разностям значений в соседних сезонах:

$$
y_1, \ldots, y_T \rightarrow y'_{s+1}, \ldots, y'_T
$$
  

$$
y'_t = y_t - y_{t-s} = (1 - B^s)y_t
$$

- Может обеспечить стационарность
- Может комбинироваться с обычным дифференцированием:  $(1 - B)(1 - B<sup>S</sup>)y_t$  или  $(1 - B<sup>S</sup>)(1 - B)y_t$ . При ярко выраженной сезонности лучше начинать с сезонного дифференцирования

02.07.2024

#### **Сезонное дифференцирование**

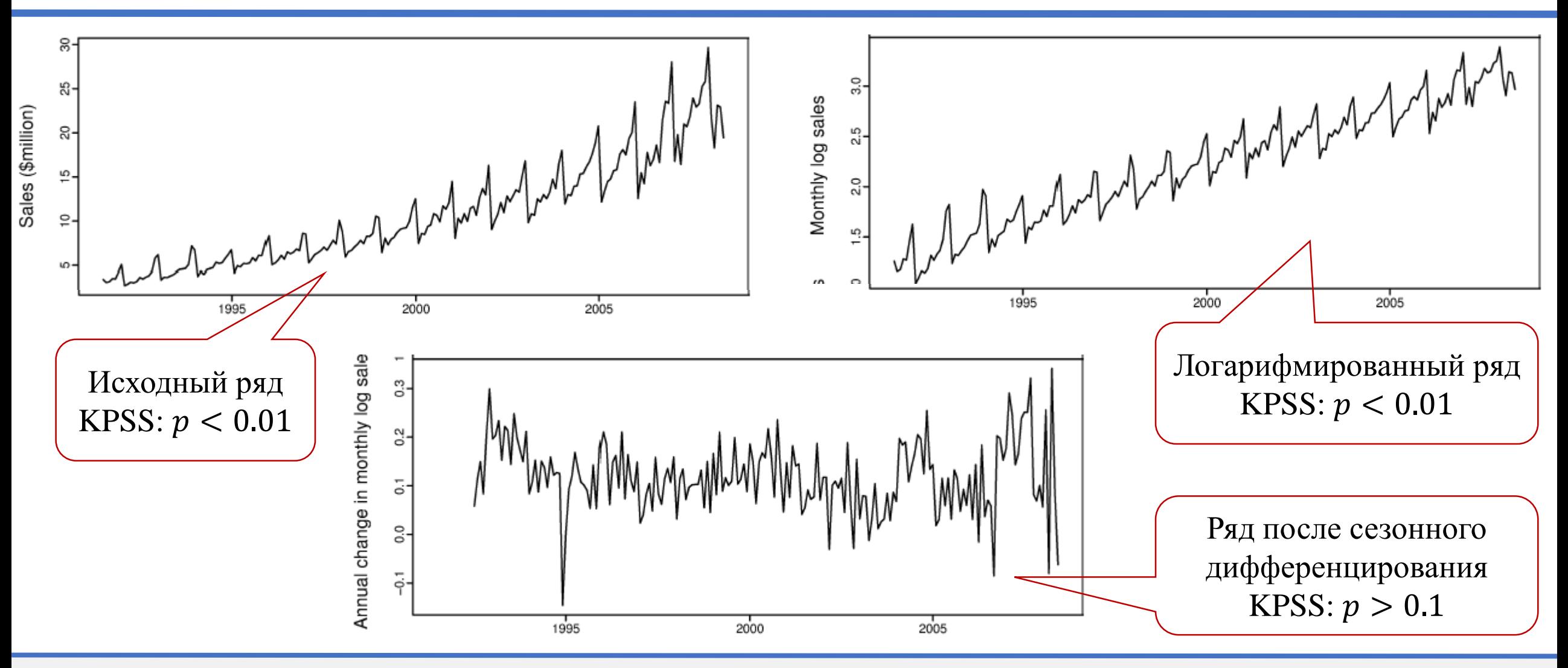

© М.Л. Цымблер Анализ и прогнозирование временных рядов методами искусственного интеллекта

## **Комбинированное дифференцирование**

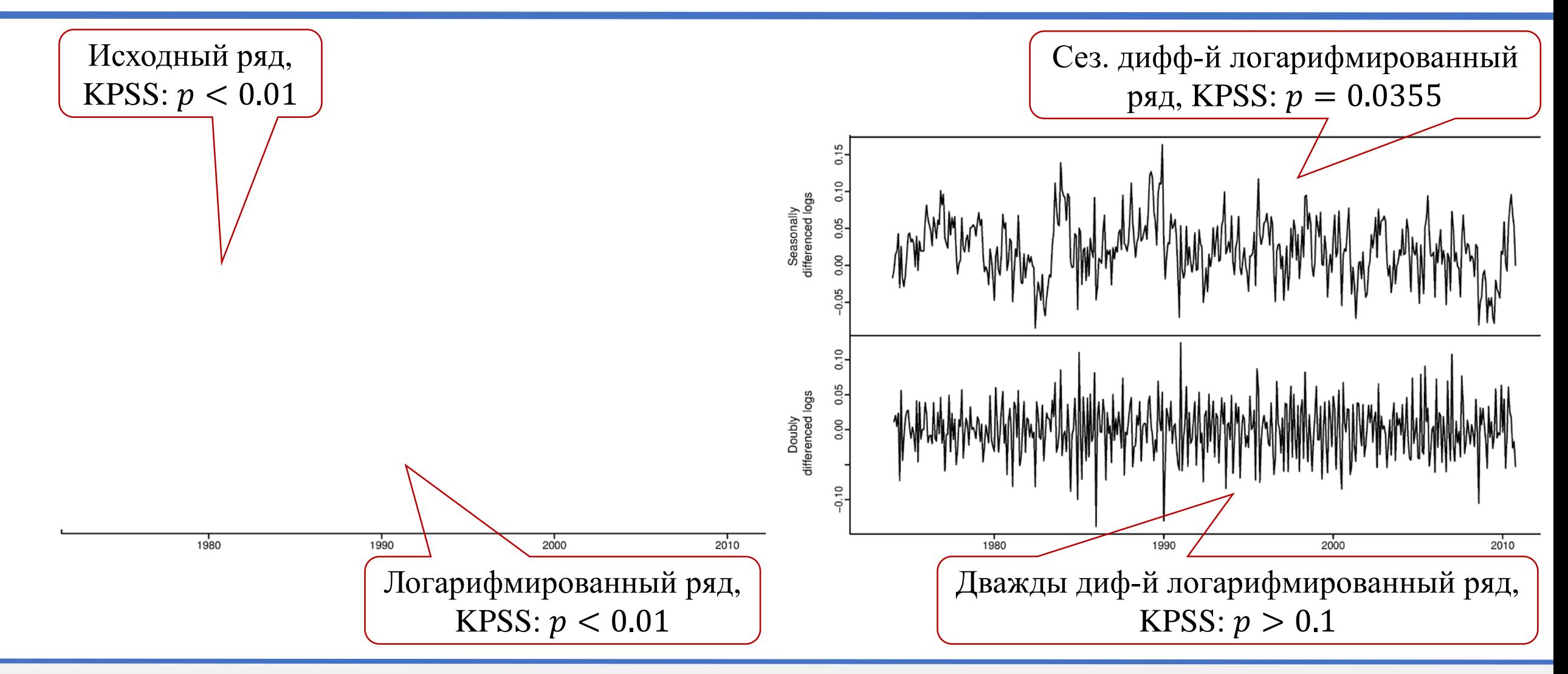

## **Содержание**

- Постановка задачи прогнозирования
- Компоненты временного ряда
- Автокорреляция временного ряда
- Стационарность и стабилизирующие преобразования ряда
- **Модель AR (авторегрессия ряда)**
- Модель МА (скользящее среднее ряда)
- Модели ARMA, ARIMA, SARMA, SARIMA
- Подбор параметров моделей
- Анализ остатков
- Построение прогноза

# **Авторегрессия**  $AR(p)$

•  $AR(\boldsymbol{p})$ -процесс, авторегрессионный процесс порядка  $\boldsymbol{p}$ :

$$
y_t = \alpha + \phi_1 y_{t-1} + \phi_2 y_{t-2} + \dots + \phi_p y_{t-p} + \varepsilon_t
$$

- $-y_t$  стационарный ряд со средним  $\mu$
- −  $\phi_1, ..., \phi_p$  коэффициенты, параметры модели ( $\phi_p \neq 0$ )
- −  $\varepsilon_t$  гауссов белый шум с нулевым средним и постоянной дисперсией  $\sigma_{\varepsilon}^2$
- $-\alpha = \mu(1 \phi_1 \cdots \phi_p)$
- Запись посредством оператора обратного сдвига:  $\phi(B)y_t = (1 - \phi_1 B - \phi_2 B^2 - \cdots - \phi_p B^p)y_t = \varepsilon_t$ , где  $By_t = y_{t-1}$
- Линейная комбинация  $p$  подряд идущих элементов ряда дает белый шум

## **Авторегрессия**  $AR(1)$  **и**  $AR(2)$

- Ряд  $AR(p)$  стационарный, если выполняются ограничения на коэффициенты:
	- $-$  AR(1):  $-1 < \phi_1 < 1$
	- $AR(2)$ :  $-1 < \phi_2 < 1$ ,  $\phi_1 + \phi_2 < 1$ ,  $\phi_2 \phi_1 < 1$
	- − AR(… ): более сложные ограничения

## **Содержание**

- Постановка задачи прогнозирования
- Компоненты временного ряда
- Автокорреляция временного ряда
- Стационарность и стабилизирующие преобразования ряда
- Модель AR (авторегрессия ряда)
- **Модель MA (скользящее среднее ряда)**
- Модели ARMA, ARIMA, SARMA, SARIMA
- Подбор параметров моделей
- Анализ остатков
- Построение прогноза

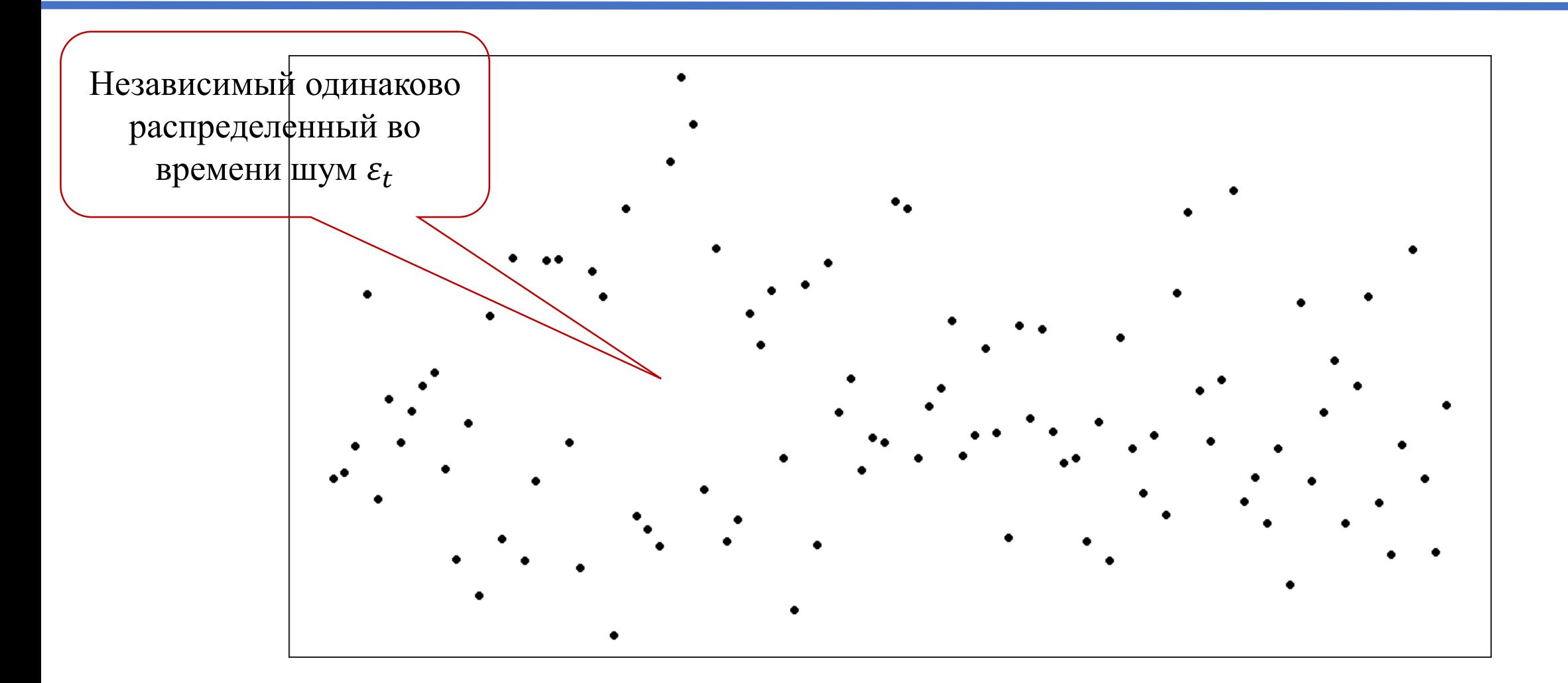

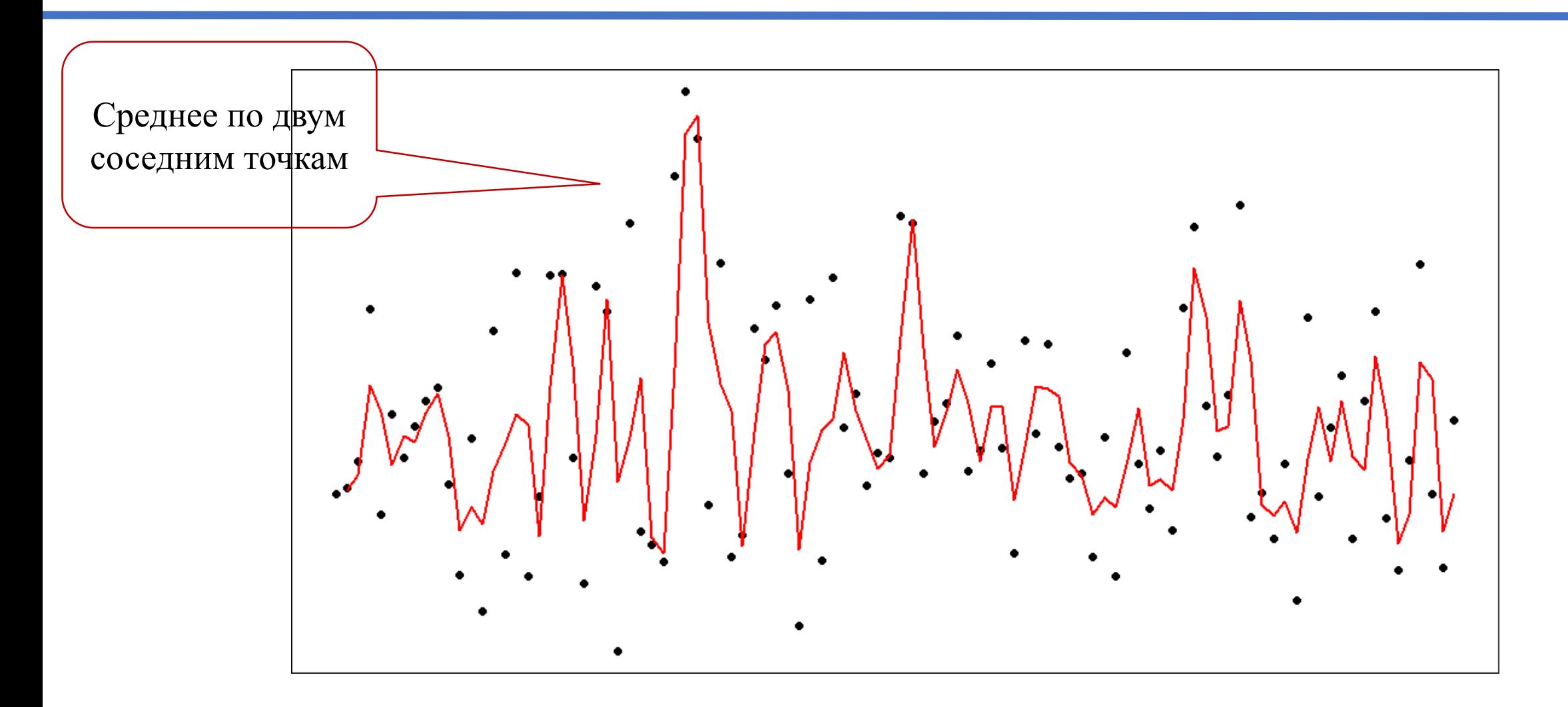

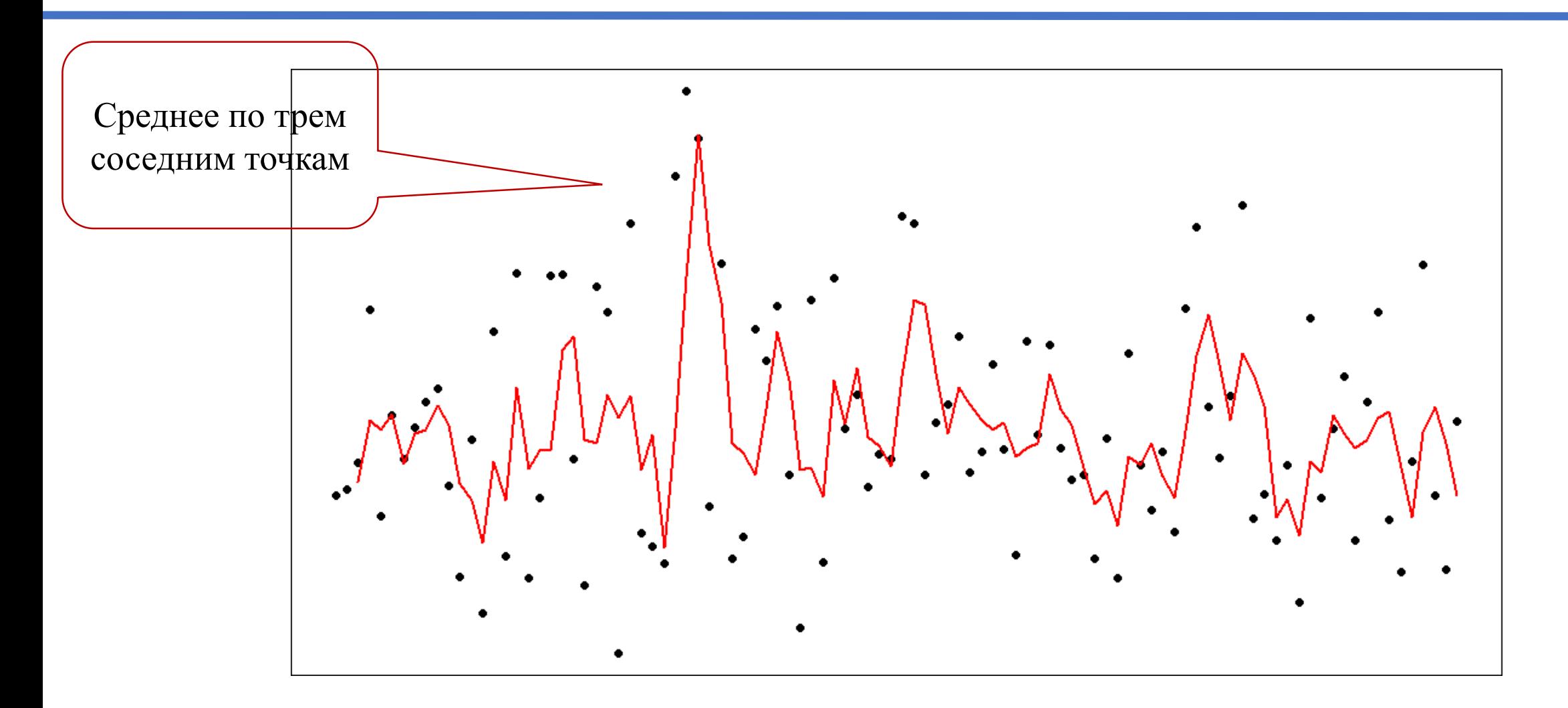

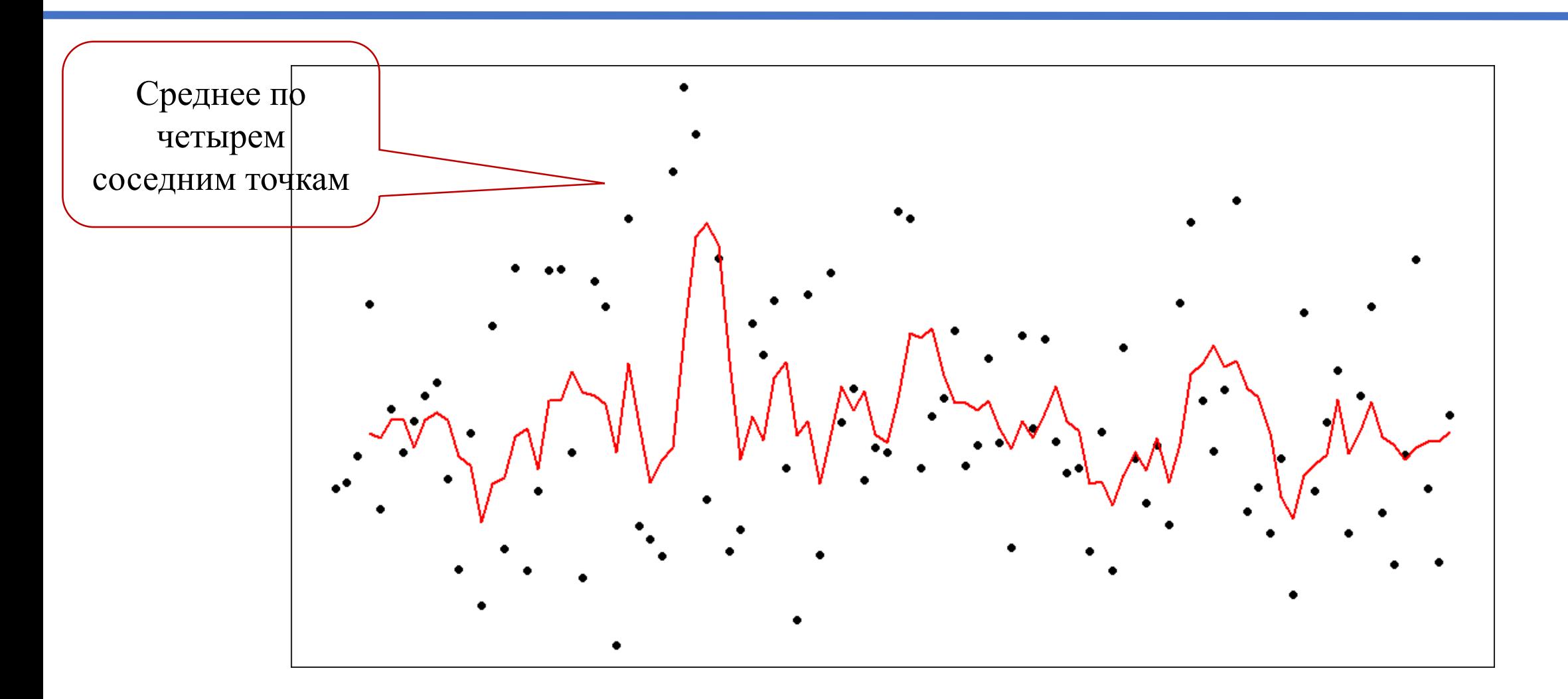

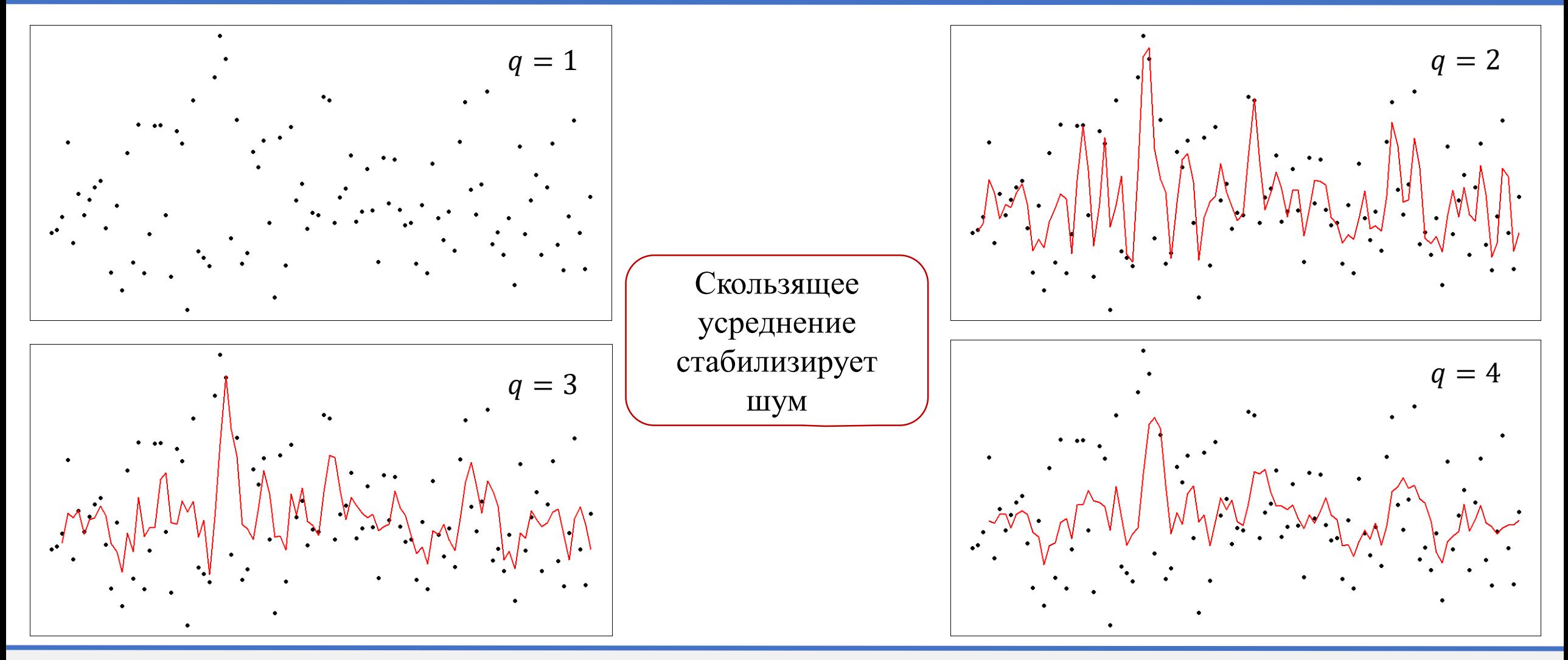

© М.Л. Цымблер Анализ и прогнозирование временных рядов методами искусственного интеллекта

#### 02.07.2024

## **Скользящее среднее**  $MA(q)$

•  $MA(q)$ :

$$
y_t = \varepsilon_t + \theta_1 \varepsilon_{t-1} + \theta_2 \varepsilon_{t-2} + \dots + \theta_q \varepsilon_{t-q}
$$

- $-y_t$  стационарный ряд с нулевым средним
- −  $\theta_1$ , …,  $\theta_q$  коэффициенты, параметры модели ( $\theta_q \neq 0$ )
- −  $\varepsilon_t$  гауссов белый шум с нулевым средним и постоянной дисперсией  $\sigma_{\varepsilon}^2$
- Запись посредством оператора обратного сдвига:  $y_t = \theta(B)\varepsilon_t = (1 + \theta_1 B + \theta_2 B^2 + \cdots + \theta_q B^q)\varepsilon_t$ , где  $By_t = y_{t-1}$
- Линейная комбинация *q* подряд идущих компонент белого шума дает элемент ряда

## Скользящее среднее МА(1) и МА(2)

- Модель  $MA(p)$  обратима (допускает настройку под данные), если выполняются ограничения на коэффициенты:
	- $-$  MA(1):  $-1 < \theta_1 < 1$
	- $\text{MA}(2)$ :  $-1 < \theta_2 < 1$ ,  $\theta_1 + \theta_2 > -1$ ,  $\phi_2 \phi_1 < 1$
	- − MA(… ): более сложные ограничения

# **Содержание**

- Постановка задачи прогнозирования
- Компоненты временного ряда
- Автокорреляция временного ряда
- Стационарность и стабилизирующие преобразования ряда
- Модель AR (авторегрессия ряда)
- Модель МА (скользящее среднее ряда)
- **Модели ARMA, ARIMA, SARMA, SARIMA**
- Подбор параметров моделей
- Анализ остатков
- Построение прогноза

#### **Модель**  $ARMA(p, q) = AR(p) + MA(q)$  **(AutoRegressive Moving Average)**

- $y_t = \phi_1 y_{t-1} + \phi_2 y_{t-2} + \dots + \phi_p y_{t-p} + \varepsilon_t + \theta_1 \varepsilon_{t-1} + \theta_2 \varepsilon_{t-2} + \dots + \theta_q \varepsilon_{t-q}$ 
	- $-y_t$  стационарный ряд с нулевым средним
	- −  $\phi_1, ..., \phi_p$  и  $\theta_1, ..., \theta_q$  параметры модели ( $\theta_q \neq 0, \phi_p \neq 0$ )
	- −  $\varepsilon_t$  гауссов белый шум с нулевым средним и постоянной дисперсией  $\sigma_{\varepsilon}^2$
- Вид модели, если среднее равно  $\mu$ :  $y_t = \alpha + \phi_1 y_{t-1} + \phi_2 y_{t-2} + \cdots + \phi_p y_{t-p} + \varepsilon_t + \theta_1 \varepsilon_{t-1} + \theta_2 \varepsilon_{t-2} + \cdots + \theta_q \varepsilon_{t-q},$  $\alpha = \mu(1 - \phi_1 - \cdots - \phi_n)$
- Запись посредством оператора обратного сдвига:  $\phi(B)y_t = \theta(B)\varepsilon_t$
- Теорема Волда: любой стационарный ряд может быть аппроксимирован моделью  $ARMA(p, q)$  с любой точностью

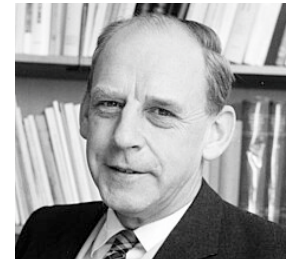

**Х.О.А. Волд (H.O.A. Wold)** 1908-1992

## **Модель ARMA(р, q): пример**

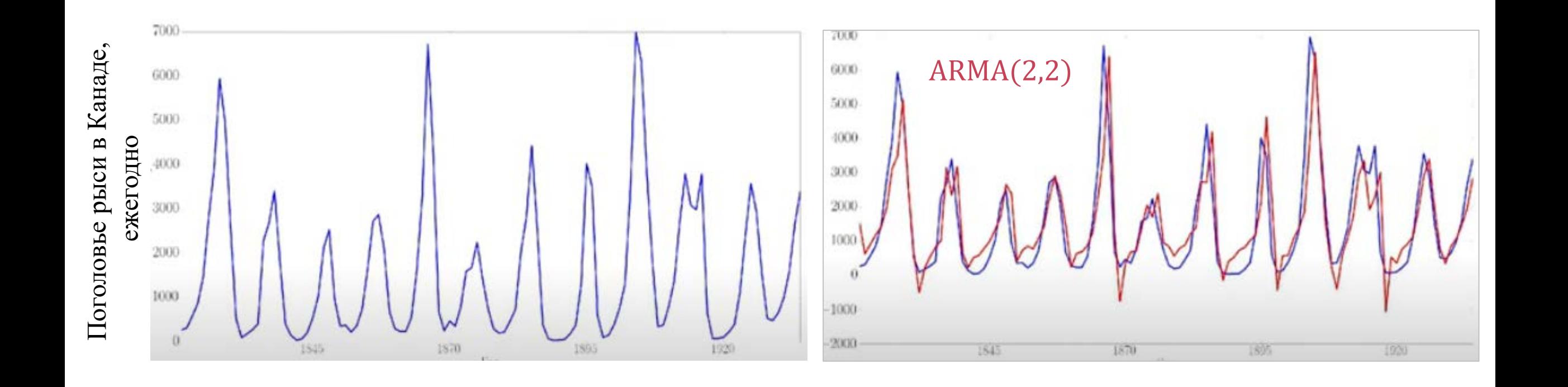

## **Модель ARIMA (AutoRegressive Integrated Moving Average)**

• Ряд описывается моделью  $ARIMA(p, d, q)$ , если его дифференцирование  $d$ -го порядка  $\nabla^d y_t = (1 - B)^d y_t$ описывается моделью  $ARMA(p, q)$  $\phi(B)\nabla^{\overrightarrow{d}}y_t = \theta(B)\varepsilon_t$ 

02.07.2024

## **Модель ARIMA(p, q, d): пример**

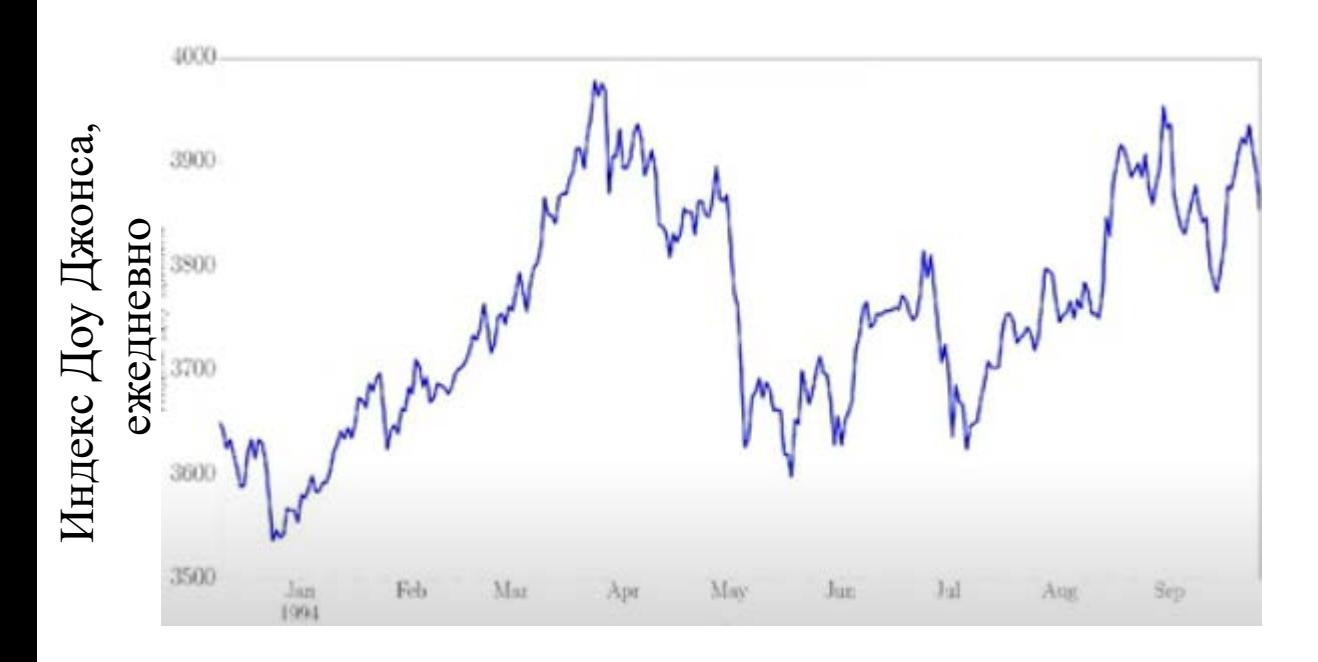

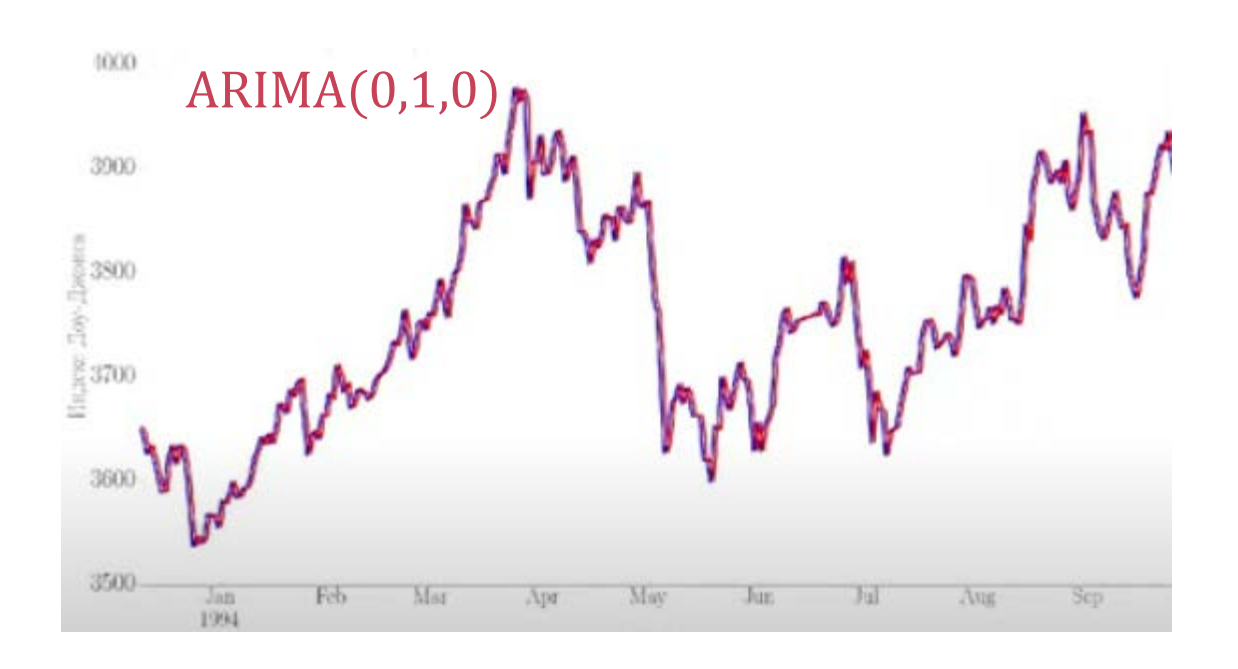

### **Модель Seasonal ARMA: SARMA** $(p, q) \times (P, Q) = ARMA(p, q) \times (P, Q)_{S}$

• В ряд, имеющий сезонный период длины  $S$ , описываемый моделью  $ARMA(p, q)$  $y_t = \alpha + \phi_1 y_{t-1} + \phi_2 y_{t-2} + \dots + \phi_p y_{t-p} + \varepsilon_t + \theta_1 \varepsilon_{t-1} + \theta_2 \varepsilon_{t-2} + \dots + \theta_q \varepsilon_{t-q}$ добавлены Р компонент авторегрессии  $+\phi_s y_{t-s} + \phi_{2s} y_{t-2s} + \cdots + \phi_{PS} y_{t-PS}$ и Q компонент скользящего среднего

$$
+\theta_S y_{t-S} + \theta_{2S} y_{t-2S} + \cdots + \theta_{QS} y_{t-QS}
$$

• ARMA $(p, q) \times (P, Q)_s$ :  $\Phi_P(B^S) \phi(B) y_t = \alpha + \Theta_Q(B^S) \theta(B) y_t$ , где  $\Phi_P(B^S) = 1 - \Phi_1 B^S - \Phi_2 B^{2S} - \cdots - \Phi_P B^{PS}$  $\Theta_{0}(B^{S}) = 1 + \Theta_{1}(B^{S}) + \Theta_{2}(B^{2S}) + \cdots + \Theta_{0}(B^{QS})$ 

## **Модель Seasonal Integrated ARMA: SARIMA(** $p$ **,**  $d$ **,**  $q$ **)**  $\times$  **(** $P$ **,**  $D$ **,**  $Q$ **)**

- SARIMA $(p, d, q) \times (P, D, Q)$  это модель SARMA $(p, q) \times (P, Q)_{S}$ для ряда, к которому применили дифференцирование  $d$ -го порядка и сезонное дифференцирование D-го порядка
- $\Phi_P(B^S)\phi(B)\nabla_S^D\nabla^d y_t = \alpha + \Theta_Q(B^S)\theta(B)y_t$ , где  $\Phi_P(B^S) = 1 - \Phi_1 B^S - \Phi_2 B^{2S} - \cdots - \Phi_P B^{PS}$  $\Theta_{0}(B^{S}) = 1 + \Theta_{1}(B^{S}) + \Theta_{2}(B^{2S}) + \cdots + \Theta_{0}(B^{QS})$

02.07.2024

# **Модель SARIMA** $(p, d, q) \times (P, D, Q)$ : **пример**

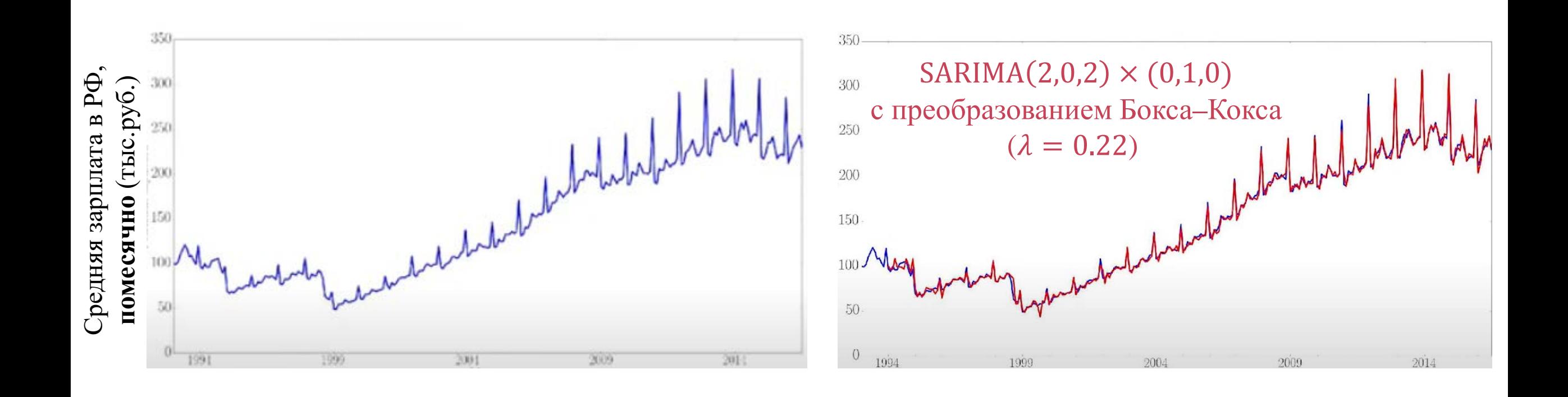

# **Содержание**

- Постановка задачи прогнозирования
- Компоненты временного ряда
- Автокорреляция временного ряда
- Стационарность и стабилизирующие преобразования ряда
- Модель AR (авторегрессия ряда)
- Модель МА (скользящее среднее ряда)
- Модели ARMA, ARIMA, SARMA, SARIMA
- **Подбор параметров моделей**
- Анализ остатков
- Построение прогноза

### **Параметры моделей**

- $\bullet$   $\alpha$ ,  $\phi$ ,  $\theta$
- $d, D$
- $q, Q$
- $p, P$

# **Подбор**  $\alpha$ ,  $\phi$ ,  $\theta$

- Если все остальные параметры фиксированы  $(p, d, q, P, D, Q)$ , то коэффициенты регрессии  $\phi_1, ..., \phi_p$  подбираются методом наименьших квадратов (МНК)
- Чтобы найти коэффициенты скользящего среднего  $\theta_1$ , ...,  $\theta_q$ , шумовая компонента предварительно оценивается с помощью остатков авторегрессии
- Если шум белый (независимый одинаково распределенный гауссовский), то МНК дает оценки максимального правдоподобия

# $\Pi$ одбор  $d, D$

- Подбор порядков дифференцирования выполняется так, чтобы ряд стал стационарным
- Следует начинать с сезонного дифференцирования
- Меньший порядок дает меньшую дисперсию итогового прогноза

# **Подбор** *q*,  $Q$ ,  $p$ ,  $P$

- Начальные приближения выбираются на основе автокорреляций
- Для сравнения моделей с разными параметрами используется информационный критерий Акаике  $AIC = 2k - 2\ln(L),$ 
	- $k$  количество параметров модели  $(k = p + P + q + Q + 1)$ ,
	- L максимум функции правдоподобия модели

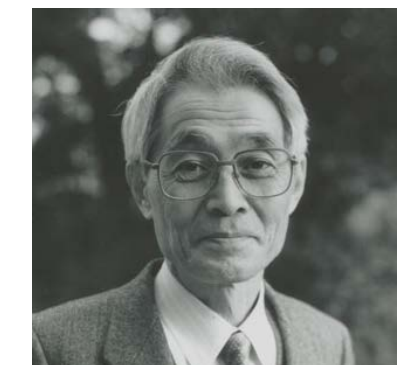

**Хироцугу Акаике (Hirotsugu Akaike) 1927-2009**

# **Содержание**

- Постановка задачи прогнозирования
- Компоненты временного ряда
- Автокорреляция временного ряда
- Стационарность и стабилизирующие преобразования ряда
- Модель AR (авторегрессия ряда)
- Модель МА (скользящее среднее ряда)
- Модели ARMA, ARIMA, SARMA, SARIMA
- Подбор параметров моделей
- **Анализ остатков**
- Построение прогноза

**Остатки (residuals):**  $\hat{\boldsymbol{\varepsilon}}_t = \boldsymbol{y}_t - \widehat{\boldsymbol{y}}_t$ **, разность между фактом и прогнозом** 

- Необходимые свойства остатков
	- − несмещенность
	- − стационарность
	- − неавтокоррелированность
- Желательные свойства остатков
	- нормальность распределения

#### **Несмещенность остатков (равенство нулю среднего значения)**

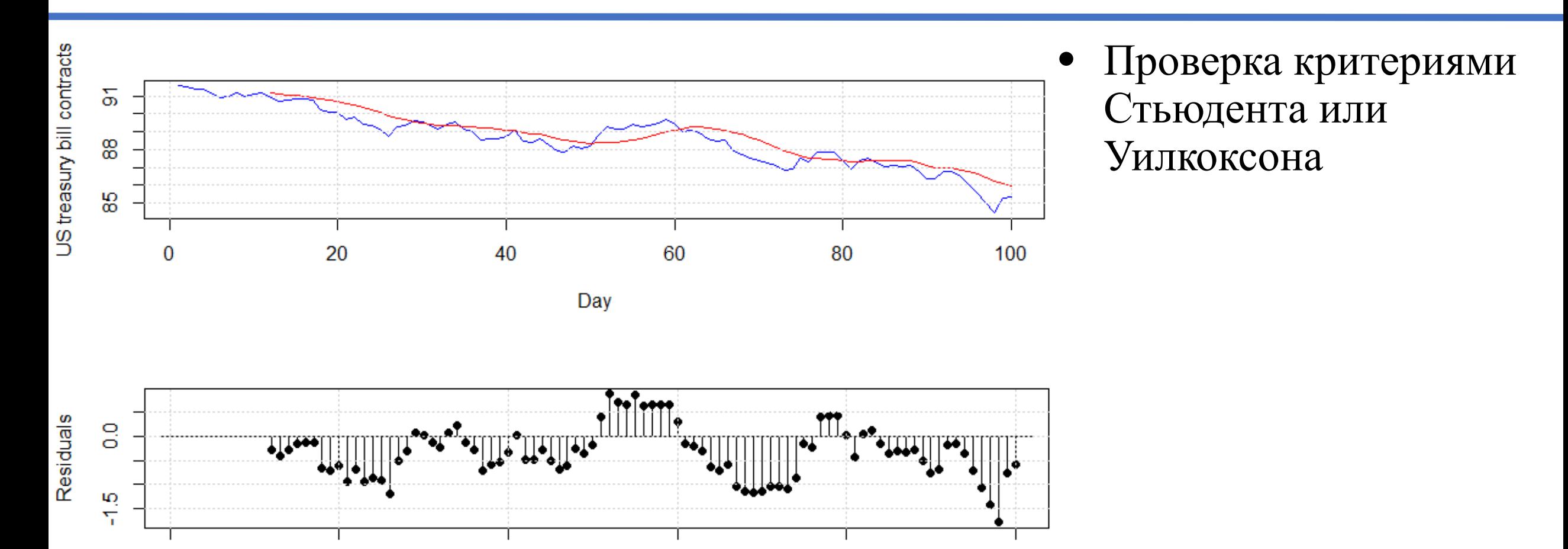

60

Day

0

20

40

© М.Л. Цымблер Анализ и прогнозирование временных рядов методами искусственного интеллекта

100

80

02.07.2024

#### **Стационарность остатков**

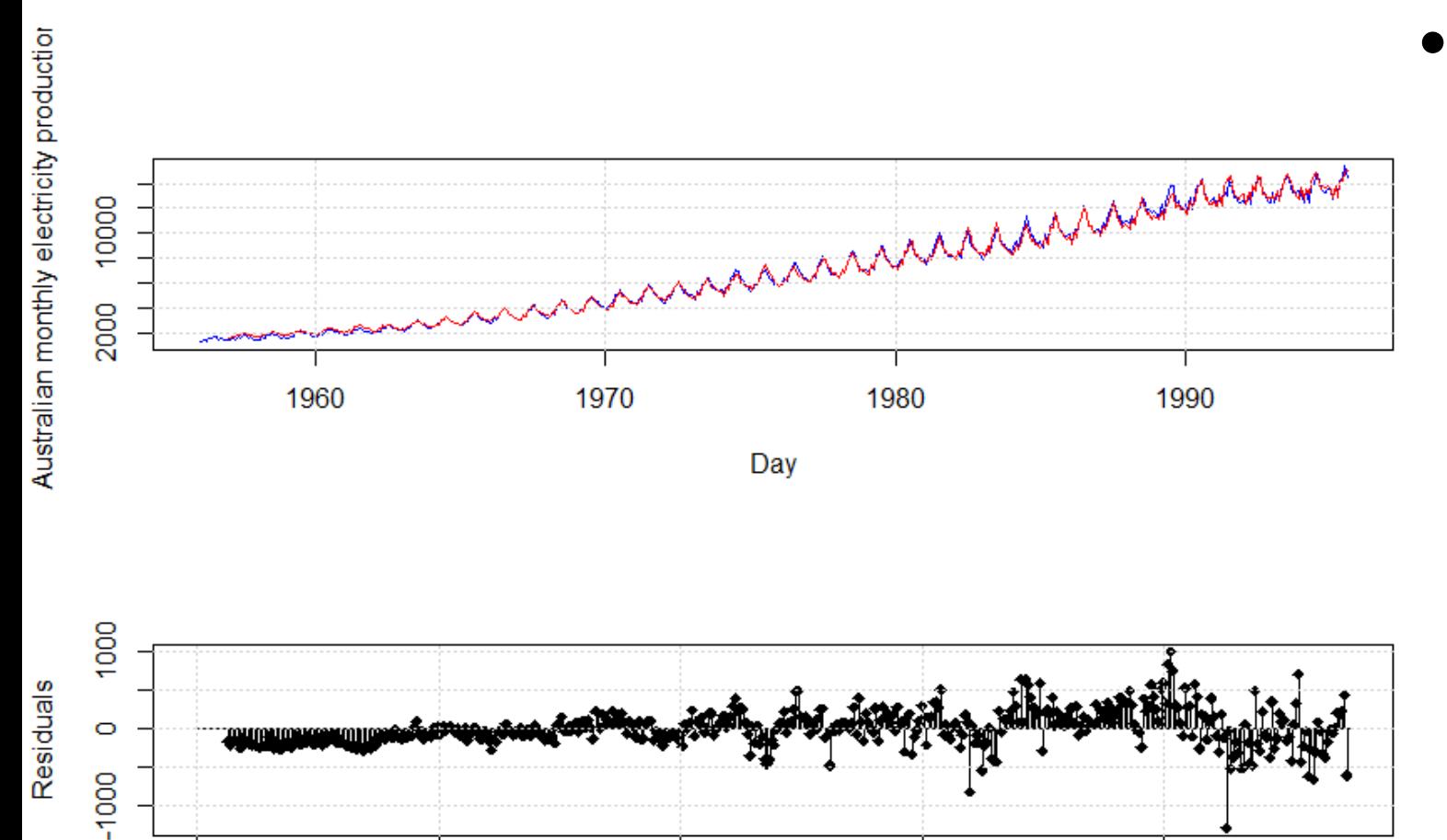

200

Day

300

• Визуальная проверка, критерий KPSS

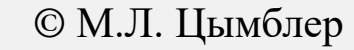

0

100

400
### **Неавтокоррелированность остатков**

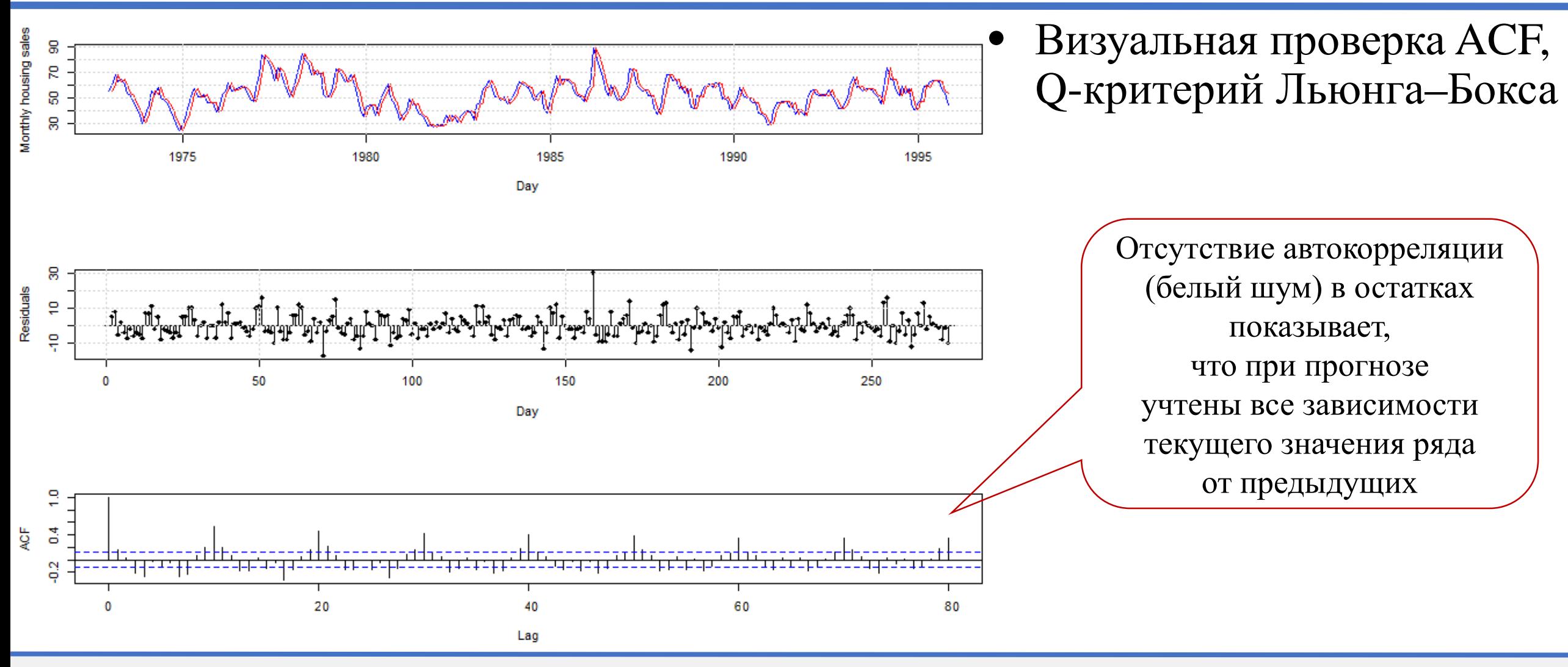

# **Пример: остатки модели SARIMA** $(p, d, q) \times (P, D, Q)$

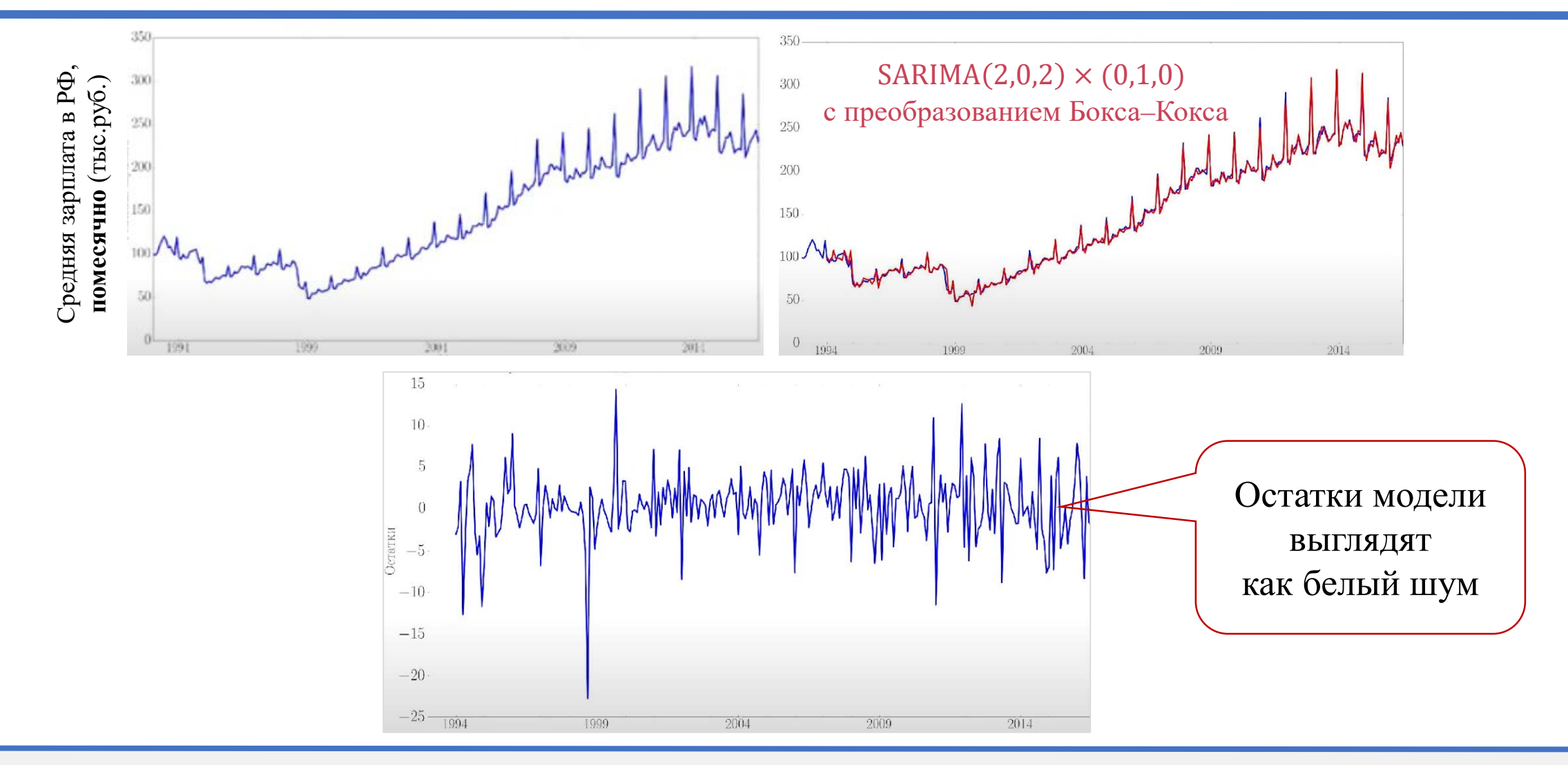

© М.Л. Цымблер Анализ и прогнозирование временных рядов методами искусственного интеллекта

### **Нормальность распределения остатков**

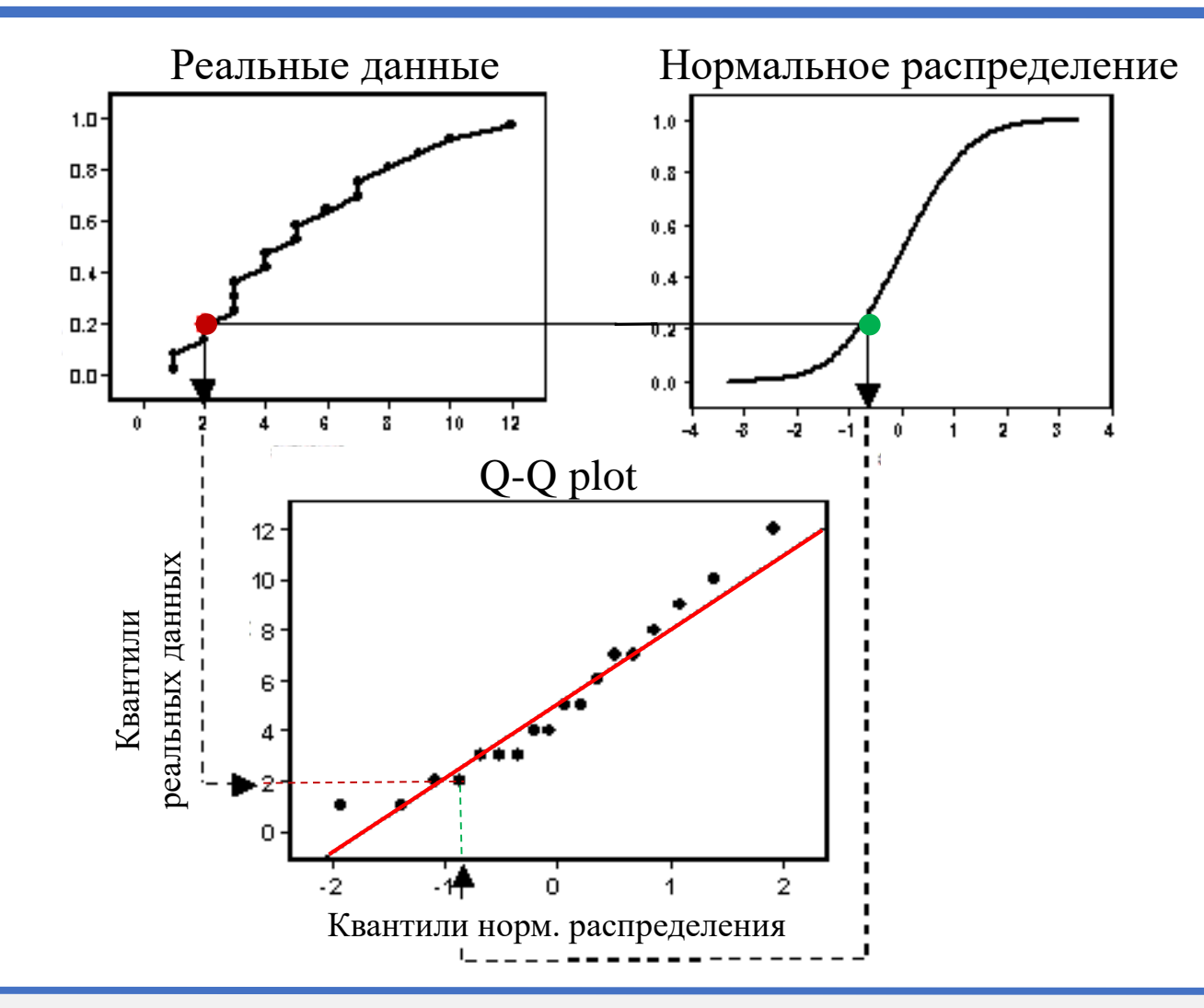

• Визуализация Q-Q plot, один из 20+ критериев нормальности (№ 1 – критерий Шапиро–Уилка)

© М.Л. Цымблер Анализ и прогнозирование временных рядов методами искусственного интеллекта

## **Содержание**

- Постановка задачи прогнозирования
- Компоненты временного ряда
- Автокорреляция временного ряда
- Стационарность и стабилизирующие преобразования ряда
- Модель AR (авторегрессия ряда)
- Модель МА (скользящее среднее ряда)
- Модели ARMA, ARIMA, SARMA, SARIMA
- Подбор параметров моделей
- Анализ остатков

## • **Построение прогноза**

## **Общая схема прогноза**

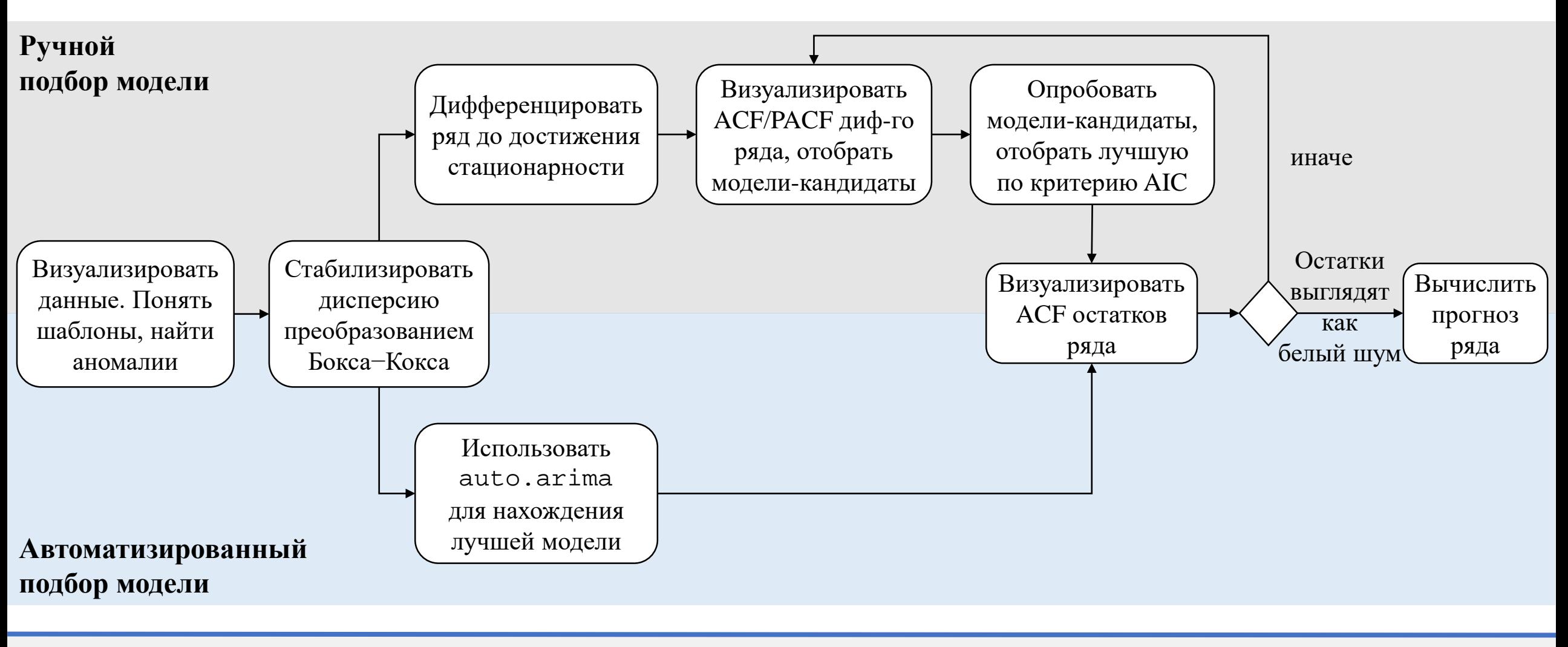

• Модель

$$
y_t = \hat{\alpha} + \hat{\phi}_1 y_{t-1} + \dots + \hat{\phi}_p y_{t-p} + \varepsilon_t + \hat{\theta}_1 \varepsilon_{t-1} + \dots + \hat{\theta}_q \varepsilon_{t-q}
$$

• Модель

$$
y_t = \hat{\alpha} + \hat{\phi}_1 y_{t-1} + \dots + \hat{\phi}_p y_{t-p} + \varepsilon_t + \hat{\theta}_1 \varepsilon_{t-1} + \dots + \hat{\theta}_q \varepsilon_{t-q}
$$

• Замена  $t$  на  $T + 1$  $\hat{y}_{T+1|T} = \hat{\alpha} + \hat{\phi}_1 y_T + \dots + \hat{\phi}_p y_{T+1-p} + \varepsilon_{T+1} + \hat{\theta}_1 \varepsilon_T + \dots + \hat{\theta}_q \varepsilon_{T+1-q}$ 

#### 02.07.2024

## **Вычисление прогноза**

• Модель

$$
y_t = \hat{\alpha} + \hat{\phi}_1 y_{t-1} + \dots + \hat{\phi}_p y_{t-p} + \varepsilon_t + \hat{\theta}_1 \varepsilon_{t-1} + \dots + \hat{\theta}_q \varepsilon_{t-q}
$$

- Замена  $t$  на  $T + 1$  $\hat{y}_{T+1|T} = \hat{\alpha} + \hat{\phi}_1 y_T + \dots + \hat{\phi}_p y_{T+1-p} + \varepsilon_{T+1} + \hat{\theta}_1 \varepsilon_T + \dots + \hat{\theta}_q \varepsilon_{T+1-q}$
- Замена будущих ошибок на нули  $\hat{y}_{T+1|T} = \hat{\alpha} + \hat{\phi}_1 y_T + \dots + \hat{\phi}_p y_{T+1-p} + \mathbf{0} + \hat{\theta}_1 \varepsilon_T + \dots + \hat{\theta}_q \varepsilon_{T+1-q}$

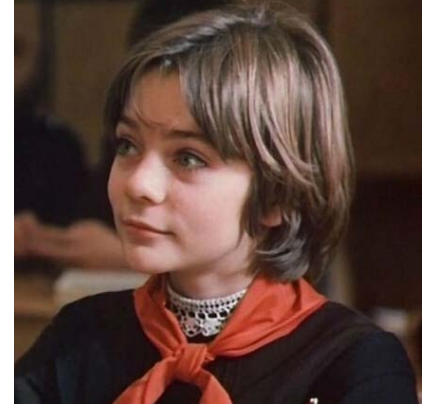

• Модель

$$
y_t = \hat{\alpha} + \hat{\phi}_1 y_{t-1} + \dots + \hat{\phi}_p y_{t-p} + \varepsilon_t + \hat{\theta}_1 \varepsilon_{t-1} + \dots + \hat{\theta}_q \varepsilon_{t-q}
$$

- Замена  $t$  на  $T + 1$  $\hat{y}_{T+1|T} = \hat{\alpha} + \hat{\phi}_1 y_T + \dots + \hat{\phi}_p y_{T+1-p} + \varepsilon_{T+1} + \hat{\theta}_1 \varepsilon_T + \dots + \hat{\theta}_q \varepsilon_{T+1-q}$
- Замена будущих ошибок на нули  $\hat{y}_{T+1|T} = \hat{\alpha} + \hat{\phi}_1 y_T + \dots + \hat{\phi}_p y_{T+1-p} + \hat{\theta}_1 \varepsilon_T + \dots + \hat{\theta}_q \varepsilon_{T+1-q}$
- Замена прошлых ошибок на остатки  $\hat{y}_{T+1|T} = \hat{\alpha} + \hat{\phi}_1 y_T + \cdots + \hat{\phi}_p y_{T+1-p} + \hat{\theta}_1 \hat{\epsilon}_T + \cdots + \hat{\theta}_q \hat{\epsilon}_{T+1-q}$

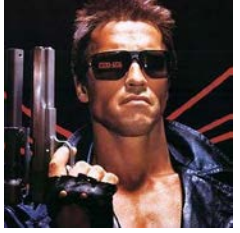

• Модель

$$
y_t = \hat{\alpha} + \hat{\phi}_1 y_{t-1} + \dots + \hat{\phi}_p y_{t-p} + \varepsilon_t + \hat{\theta}_1 \varepsilon_{t-1} + \dots + \hat{\theta}_q \varepsilon_{t-q}
$$

– Замена  $t$  на  $T+1$ 

$$
\hat{y}_{T+1|T} = \hat{\alpha} + \hat{\phi}_1 y_T + \dots + \hat{\phi}_p y_{T+1-p} + \varepsilon_{T+1} + \hat{\theta}_1 \varepsilon_T + \dots + \hat{\theta}_q \varepsilon_{T+1-q}
$$

- Замена будущих ошибок на нули  $\hat{y}_{T+1|T} = \hat{\alpha} + \hat{\phi}_1 y_T + \dots + \hat{\phi}_p y_{T+1-p} + \hat{\theta}_1 \varepsilon_T + \dots + \hat{\theta}_q \varepsilon_{T+1-q}$
- Замена прошлых ошибок на остатки  $\hat{\mathbf{y}}_{T+1|T} = \hat{\alpha} + \hat{\phi}_1 \mathbf{y}_T + \dots + \hat{\phi}_p \mathbf{y}_{T+1-p} + \hat{\theta}_1 \hat{\varepsilon}_T + \dots + \hat{\theta}_q \hat{\varepsilon}_{T+1-q}$ ̂
- Применение прогнозного значения в будущих прогнозах  $\hat{y}_{T+2|T} = \hat{\alpha} + \hat{\phi}_1 y_{T+1} + \dots + \hat{\phi}_p y_{T+2-p} + \hat{\theta}_1 \hat{\varepsilon}_{T+1} + \dots + \hat{\theta}_q \hat{\varepsilon}_{T+2-q}$ ̂ ̂  $\hat{y}_{T+2|T} = \hat{\alpha} + \hat{\phi}_1 \hat{y}_{T+1|T} + \dots + \hat{\phi}_p y_{T+2-p} + \hat{\theta}_1 \hat{\varepsilon}_{T+1} + \dots + \hat{\theta}_q \hat{\varepsilon}_{T+2-q}$ ̂ ̂

## **Реализация в R, пакет forecast**

```
auto.arima(x, d=NA, D=NA, max.p=5, max.q=5,
 max.P=2, max.Q=2, max.order=5, max.d=2,
 max.D=1, start.p=2, start.q=2, start.P=1, start.Q=1,
 stationary=FALSE,
 seasonal=TRUE, ic=c("aicc", "aic", "bic"),
 stepwise=TRUE, trace=FALSE,
 approximation=(length(x)>100 | frequency(x)>12),
 truncate=NULL, xreg=NULL,
 test=c("kpss","adf","pp"),
 seasonal.test=c("ocsb","ch"), allowdrift=TRUE,
 allowmean=TRUE, lambda=NULL, 
 parallel=FALSE, num.cores=2, ...)
Подбор оптимальных параметров ARIMA Прогноз по подобранной модели
```
forecast(object, h=ifelse(frequency(object)>1, 2\*frequency(object),10), level=c(80,95), fan=FALSE, robust=FALSE, lambda=NULL, find.frequency=FALSE, allow.multiplicative.trend=FALSE, ...)

> Параметр преобразования Бокса–Кокса подбирается вручную

## **Литература**

- 1. Hyndman R.J., Athanasopoulos G. Forecasting: principles and practice (2nd edition). OTexts: Melbourne, Australia, 2018. <https://otexts.com/fpp2/>
- 2. Hyndman R.J., Athanasopoulos G. Forecasting: principles and practice (3rd edition). OTexts: Melbourne, Australia, 2021. <https://otexts.com/fpp3/>
- 3. Сильвер Н. Сигнал и Шум. Почему одни прогнозы сбываются, а другие – нет. М.: Колибри, 2015. 608 с.

## **Сезонность**

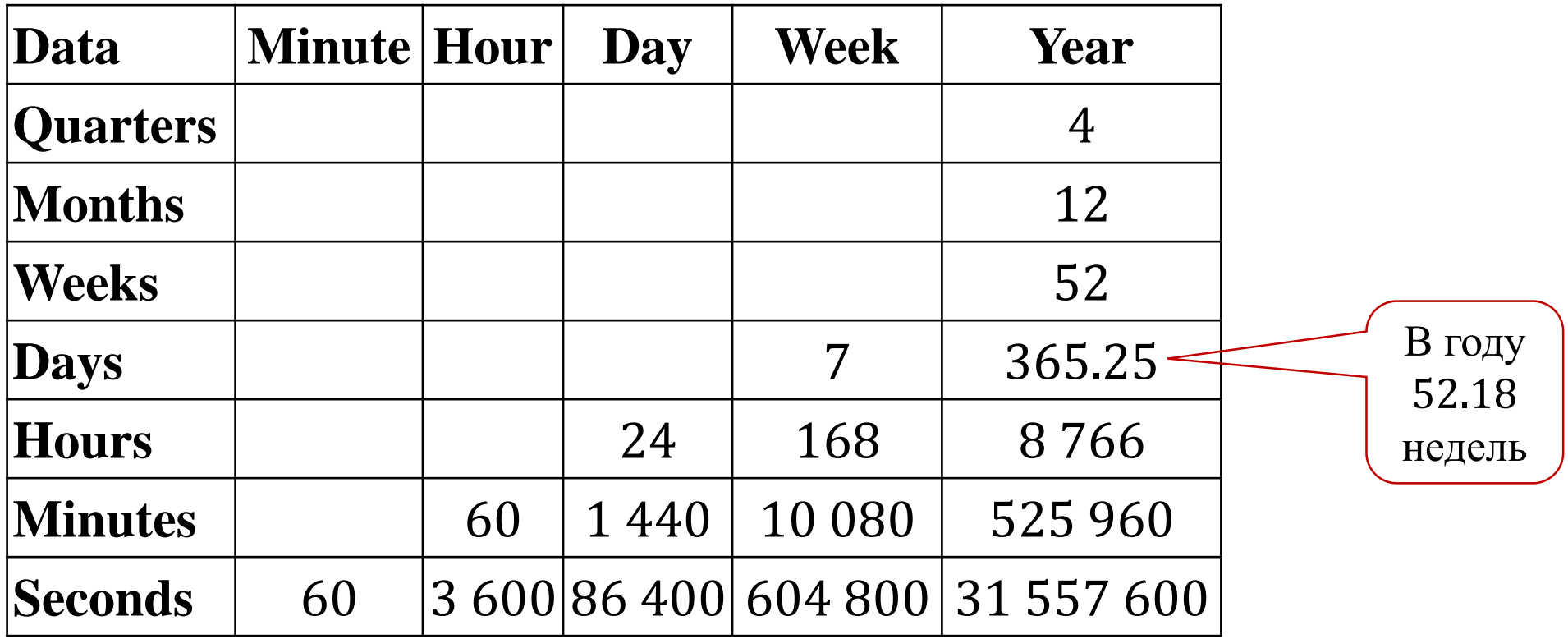